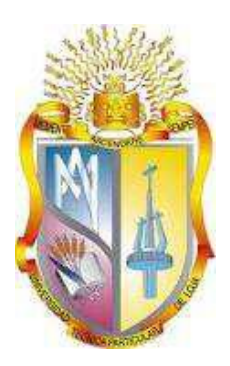

## UNIVERSIDAD TÉCNICA PARTICULAR DE LOJA *La Universidad Católica de Loja*

# ÁREA ADMINISTRATIVA

## TITULO DE INGENIERO EN CONTABILIDAD Y AUDITORÍA

Análisis de las herramientas administrativas - financieras para la toma de decisiones a corto plazo y aplicación en la empresa de producción PANELEC S.A. de la ciudad de Guayaquil, 2014

## TRABAJO DE FIN DE TITULACIÓN

AUTOR: Morocho Villamar, Rosa Inés DIRECTOR: Pérez Jaramillo, Ronald Marcos, Mba.

CENTRO UNIVERSITARIO GUAYAQUIL

2015

#### **APROBACION DEL DIRECTOR DEL TRABAJO DE TITULACION**

Mba.

## Ronald Marcos Pérez Jaramillo **DIRECTOR DEL TRABAJO DE FIN DE CARRERA**

De mi consideración:

El presente trabajo final de titulación: Análisis de las herramientas administrativas financieras para la toma de decisiones a corto plazo y aplicación en la empresa de producción PANELEC S.A. de la ciudad de Guayaquil, 2014, realizado por Rosa Inés Morocho Villamar, ha sido orientado y revisado durante su ejecución, por cuanto se aprueba la presentación del mismo.

Loja, mayo de 2015

f)

#### **DECLARACIÓN DE AUTORIA Y CESIÓN DE DERECHOS**

"Yo**, Rosa Inés Morocho Villamar**, declaro ser autora del presente trabajo de fin de titulación "Análisis de las herramientas administrativas - financieras para la toma de decisiones a corto plazo y aplicación en la empresa de producción PANELEC S.A. de la ciudad de Guayaquil, 2014", y eximo expresamente a la Universidad Técnica Particular de Loja y a sus representantes legales de posibles reclamos o acciones legales. Además certifico que las ideas, conceptos, procedimientos y resultados vertidos en el presente trabajo investigativo, son de mi exclusiva responsabilidad.

Adicionalmente declaro conocer y aceptar las disposición del Art.88 del estatuto Orgánico de la Universidad Técnica Particular de Loja que en su parte pertinente textualmente dice: "Forman parte del patrimonio de la Universidad la propiedad intelectual de investigaciones, trabajos científicos o técnicos y tesis de grado que se realicen a través, o con el apoyo financiero, académico o institucional (operativo) de la Universidad"

 $f.$   $\Box$ Autor: Morocho Villamar Rosa Inés Cedula: 0920685799

#### **DEDICATORIA**

Mi tesis la dedico principalmente a mis padres, a quienes con este logro quiero devolver un poco de lo que me han dado desde antes que naciera.

A mis hermanos y demás familia en general por el apoyo que siempre me brindaron día a día en el transcurso de mi carrera universitaria.

A PANELEC S.A. que me abrió las puertas permitiendo la realización de este proyecto y a todas las personas que participaron en el mismo.

*Rosa Inés Morocho Villamar*

#### **AGRADECIMIENTO**

En primer a Dios por haberme dado la sabiduría, el entendimiento y la fortaleza para poder llegar al final de mi carrera, por no haber dejado que me rindiera en ningún momento e iluminarme para salir adelante.

Mis más profundo y sincero agradecimiento a todas aquellas personas que con su ayuda han colaborado en la realización del presente trabajo, en especial al gerente general y al jefe de producción de la empresa PANELEC S.A. por haber aceptado participar en este estudio, por la confianza y el apoyo brindado.

Un agradecimiento muy especial a mis padres por haberme dado la vida y la oportunidad de llegar hasta donde estoy, a mis hermanos y familiares por el apoyo durante este recorrido.

También quisiera agradecer por la ayuda recibida del Mba. Ronald Pérez Jaramillo director de tesis, y a todos los profesores de la UTPL que durante toda la carrera me enseñaron lo que ahora sé.

*Rosa Inés Morocho Villamar*

#### INDICE DE CONTENIDOS

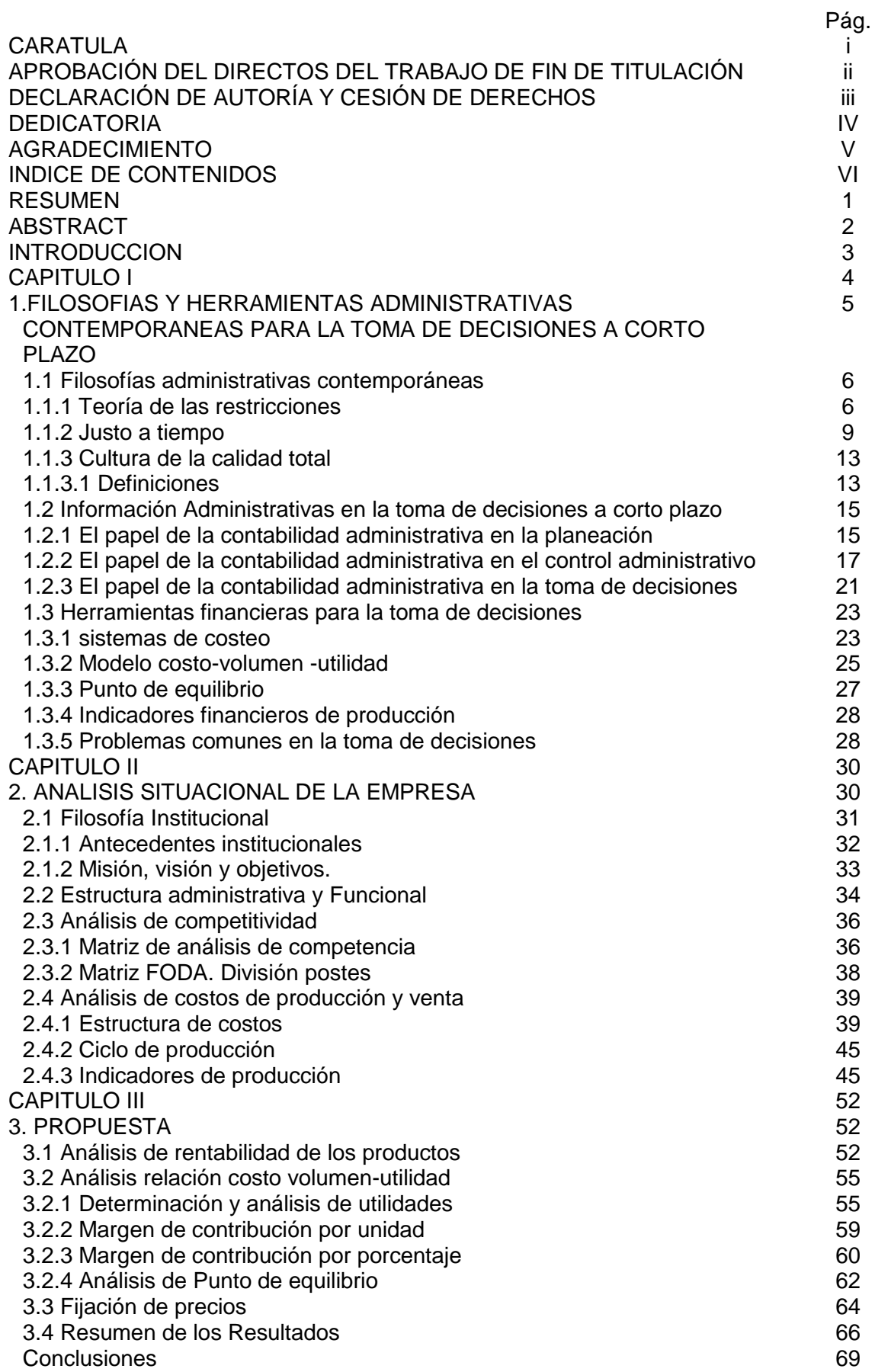

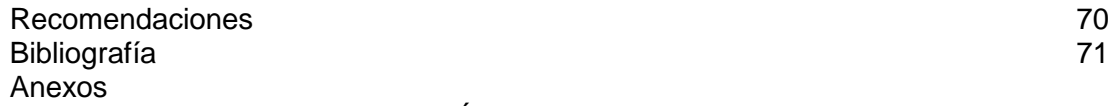

### ÍNDICE DE TABLAS

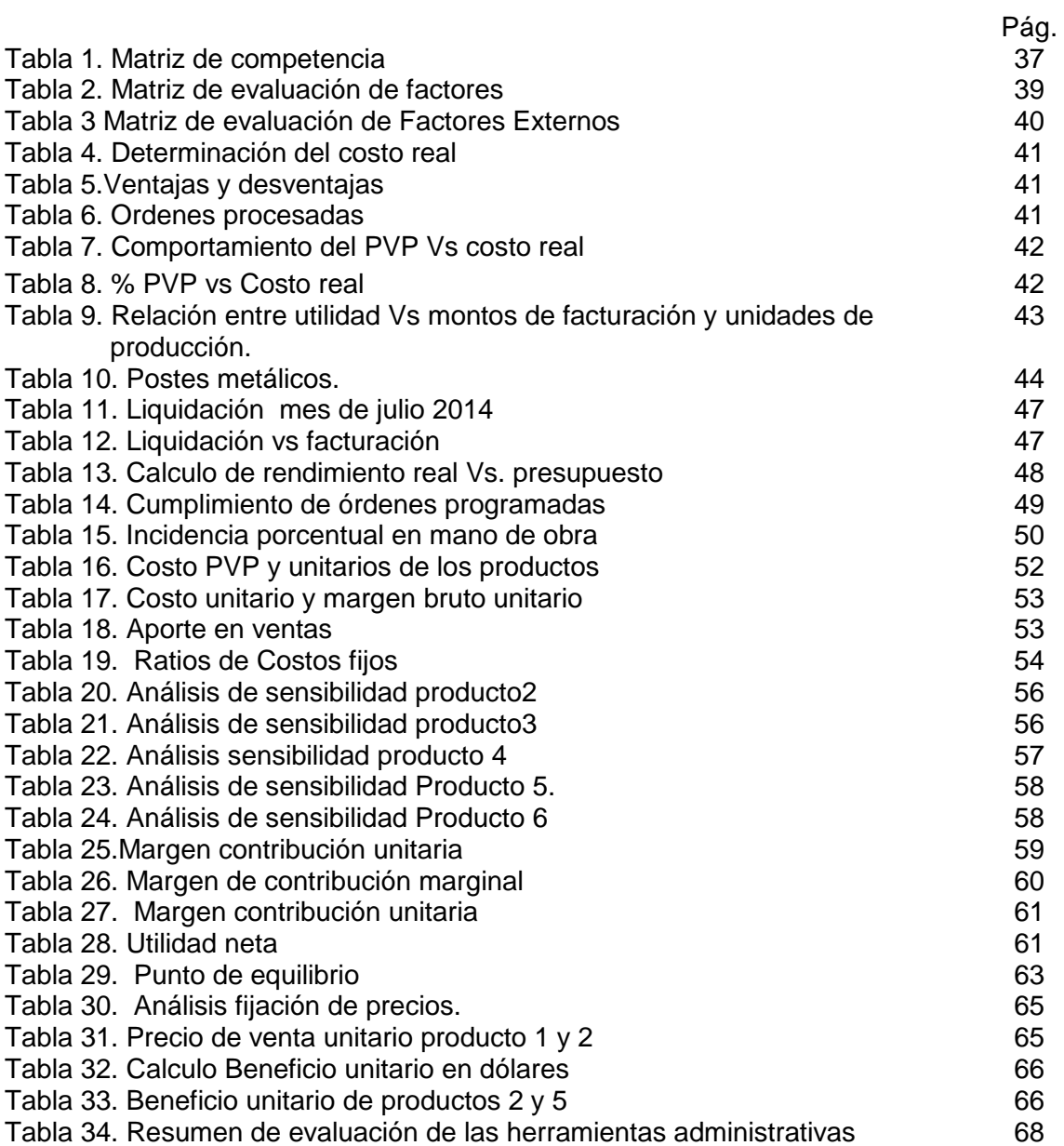

### ÍNDICE DE FIGURAS y GRAFICOS

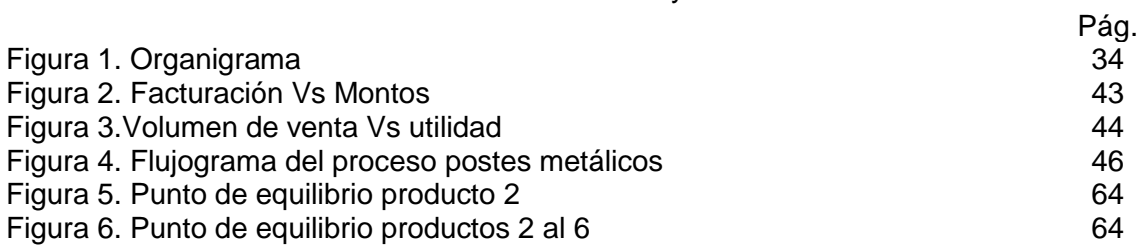

#### **RESUMEN**

El uso de herramientas administrativas y financieras produce información para los administradores que les permite tomar decisiones a corto plazo. Así lo demuestra la literatura referente a los conceptos de las herramientas disponibles para el análisis.

La aplicación de las herramientas se realizó en una empresa de producción por órdenes de trabajo, PANELEC S.A. en la sección de postes metálicos y se analizaron 6 productos diferentes. Los resultados permitieron conocer que productos aportan con menor margen bruto, menor proporción de beneficio, menor margen de contribución general y sobre las ventas, así como también cual es el producto con mayor margen de contribución, menores costos fijos y variables y mayor utilidad neta. Se determinó punto de equilibrio y comprobó que todas las órdenes de producción cumplen o superar este.

Esta información permitirá a la gerencia tomar decisiones acerca de los niveles óptimos de producción por producto unitario y como mezcla de productos y así lograr el máximo de eficiencia y contribución de sus diversos productos y mejorar los resultados operacionales y financieros de la empresa.

Palabras claves: Herramientas, contribución, toma de decisiones.

#### **ABSTRAC**

The use of administrative and financial tools produces information for managers that allows them to make short-term decisions. This is demonstrated by the literature about the concepts of the administrative applied for analysis.

The application of the tools was conducted in a production company for work orders, PANELEC SA section of metal poles and 6 different products were analyzed. The results allowed us to know which products contribute to lower gross margin, lower proportion of profit, lower overall contribution margin and sales, as well as what the product with higher contribution margins, lower fixed and variable costs and higher net income. Equilibrium point was determined and found that all production orders meet or exceed it.

This information will allow management to make decisions about optimal levels of production per unit product as product mix and achieve maximum efficiency and contribution of its various products and improve operational and financial performance of the company. Keywords: Tools, Contribution, Decision making.

#### **INTRODUCCION**

La administración contemporánea consiste en proporcionar como herramientas estratégicas técnicas que proporcionen la información necesaria para la toma de decisiones de manera oportuna y eficaz, para de esta manera lograr optimización de recursos, competitividad y posicionamiento.

La aplicación de herramientas administrativas-financieras para la toma de decisiones a corto plazo, enfocó un análisis de la situación actual de la empresa PANELEC S.A. con el desarrollo de ejercicios de aplicación para los productos seleccionada para este estudio.

Para ello se conformó tres capítulos, el primero comprende la parte teórica y la conceptualización de las herramientas administrativas y financieras que permitió entender los procedimientos a seguir para realizar los cálculos y análisis posteriores. El capítulo dos, trató sobre el análisis situacional de la empresa PANELEC. S.A., su misión, visión, organigrama, productos, volúmenes de producción, costos de producción. El capítulo tres, es el desarrollo de la propuesta, la aplicación de las herramientas administrativas y financieras con los datos de la empresa en análisis.

Esta investigación es importante para la empresa, ya que la aplicación le permitió conocer cuáles son sus productos de mayor margen de contribución, los de mejor rentabilidad y los más costosos de producir. Así como también, conocer por cada producto, cuál es su rango de sensibilidad antes de producir con pérdidas. Esta información proporciona a la empresa elementos claros de decisión en base a los cuales podrá establecer que productos pueden seguir produciéndose, en que volúmenes y a qué precio de venta.

Los objetivos planteados fueron plenamente cumplidos ya que se logró analizar y aplicar íntegramente las herramientas administrativas y financieras recomendadas posteriores al diagnóstico de la situación actual de la empresa.

Para el logro de estos objetivos y del desarrollo del trabajo, la empresa PANELEC S.A. tuvo que proporcionar información confidencial la misma que fue analizada y procesada. No hubo ningún tipo de limitaciones.

La metodología utilizada partió de la aplicación estadística de la Empresa para realizar el análisis de situación actual, para el desarrollo de aplicación de las herramientas, formulas y cálculos recomendados para cada caso con los datos proporcionados por PANELEC. Fue una investigación de tipo descriptiva dentro de un periodo específico de tiempo.

**CAPÍTULO I**

**FILOSOFÍAS Y HERRAMIENTAS ADMINISTRATIVAS CONTEMPORÁNEAS PARA LA TOMA DE DECISIONES A CORTO PLAZO**

#### **1. Filosofías administrativas contemporáneas.**

Parte de las filosofías contemporáneas de administración es proporcionar como herramientas estratégica para la empresa, la planificación estratégica, la importancia de la toma de decisiones, el conocer los costos de calidad y así lograr ser competitivos y entrar en los mercados dominantes. (Burbano, JE. Y Ortiz, A. 1995).

#### **1.1 Teoría de las restricciones.**

Goldratt (1980) creó la teoría de las restricciones una metodología que conduce a mostrar soluciones a los problemas críticos en las organizaciones que impiden alcanzar las metas propuestas, a través de un proceso de mejora continua. Esta teoría conocida como TOC, debido a sus siglas en inglés (Theory of constraints).

La metodología consiste en detectar las restricciones o limitaciones que presente el sistema bajo el cual se alinea la empresa en estudio, una vez identificados los procesos que van lentos (cuellos de botella) en relación a los requerimientos se utiliza un catalizador que acelere el proceso hasta alcanzar el ritmo requerido para lograr la meta. (Goldratt, 1980).

#### **Reglas de Goldratt**

Existen 9 reglas que explican mejor la filosofía de Goldratt

1. Equilibre el flujo en lugar de equilibrar la capacidad.

2. La utilización de un recurso sin cuello de botella se determina en base a otra restricción presente en el sistema.

- 3. Utilización =  $\sqrt{\frac{1}{12}}$
- 4. Perder una hora en el cuello de botella es perder una hora en todo el sistema
- 5. Ahorra una hora en un no embotellamiento es un engaño.
- 6. Los cuellos de botella gobiernan la demanda atendida como los inventarios.
- 7. El lote de transferencia no debe igualar al lote del proceso.
- 8. Los lotes de procesos deben variar en ruta y tiempo.
- 9. Las prioridades deben elegirse en base a las restricciones del sistema.

La filosofía TOC, se fundamenta en cinco pasos de un ciclo continuo considerado como el modelo DBR, sigla en inglés (Tambor, amortiguador, cuerda).

1 Paso. Focalizar el cuello de botella o restricción del sistema en curso, que implica la restricción de la capacidad o que esta sea menor o igual a la demanda.

2. Paso. Aprovechar al máximo el cuello de botella, la restricción sin incurrir en inversiones adicionales.

3. Paso. Poner a trabajar todos los recursos libres para la restricción de capacidad.

4. Paso. Incrementar la capacidad del cuello de botella. Como por ejemplo ejecutar mantenimientos preventivos para evitar fallas, o mejorar el control o inspección de los procesos.

5. Paso. Retomar al paso uno, identificando una nueva restricción.

#### **Criterios financieros del enfoque TOC**

Los criterios financieros considerados en la teoría de las restricciones son:

- Rendimiento (T)
- Inventario/ inversión (I)
- Gastos operacionales (GO)

Estos criterios son aplicables considerando que el fin de la empresa es producir dinero constantemente.

#### **Trúput (T)**

Goldratt (1984) considera que es la rapidez con la que una empresa genera dinero.

Constituye el dinero que ingresa al negocio generado por la actividad de la empresa, y el valor agregado del sistema inserto en el producto.

Desde el punto de vista matemático financiero constituye la diferencia entre los ingresos por las ventas menos los costos variables. Es una medida que se aplica tanto sobre toda la empresa (ingresos por ventas totales de todos los productos sobre cierto periodo de tiempo menos el costo de las materias primas e insumos involucrados), como en partes o procesos específicos.

#### **Inversión o inventario. (I)**

Es el dinero que se invierte en artículos que serán vendidos en algún momento. Constituye un valor económico que no es fácil de liquidar, y que produce rendimiento. (Backerer, M, Jaobsen, L. y Ramírez, D.N.1992).

#### **Los gastos operativos (GO)**

Constituye todos los gastos que no son unidades de venta, pero que se incurren en el proceso (Backerer, M, et al., 1992).

Están conformados con la mayoría de los gastos indirectos. Se puede definir como los costos de operar diariamente. En el TOC, los gastos operativos son los trabajos directos e indirectos. Y son generados por las no restricciones, lo que implica que los administradores deben tomar sus decisiones fundamentados en la utilidad neta y la rentabilidad de la inversión directa.

#### **Administración de restricciones. Tipo de restricciones.**

Como ya se definió, restricción es cualquier elemento que limita el sistema en el camino hacia el logro de metas.

Para (Chapman 2006), las restricciones pueden ser:

**Del mercado**. Se da cuando el mercado limita la demanda máxima. Cubrir la demanda depende de factores de éxito plenamente identificados como, precio, rapidez, etc.)

**De materiales.** La disponibilidad de materiales también puede limitar la producción tanto desde el punto de vista de cantidad como calidad.

**De capacidad**. Ocurre cuando los equipos tienen una capacidad insuficiente en relación a la demanda.

**Logísticas**. En logística se involucran la planeación y la producción, por lo tanto las decisiones que se tomen en este sistema pueden afectar al flujo.

**Administrativas**. Las restricciones son de tipo de estrategias y políticas enfocadas erróneamente y que afecten la producción, como la su optimización del sistema, o agravar cuellos de botella.

**Conductuales.** Este es otro parámetro importante que tiene relación con la actitud y comportamiento del personal que puede favorecer o terminar con los cuellos de botella o restricciones.

**Políticas.** La reglamentación las políticas y procedimientos de la empresa muchas veces genera restricciones ya que esto establece lo que puede o no hacerse.

**Financieras.** Las restricciones presupuestarias si constituyen un gran impedimento de mejora del sistema.

Sin importar cuál sea su producto o servicio final, las empresas en todas sus operaciones deben formar un solo bloque de trabajo, sus operaciones deben de integrarse solo de esta manera se lograra una sincronizaciones de operaciones para alcanzar mejores resultados. Las restricciones surgen debido a la falta de sincronización o integración de los procesos.

#### *1.1.1 Justo a tiempo.*

Este concepto nació, después de la segunda Guerra Mundial, como parte del sistema de producción "Toyota". Estuvo restringido hasta 1970, pero en 1980, fue adoptado por los Estados Unidos como un enfoque de productividad.

El método Justo a tiempo que persigue reducir costos de actividades y las pérdidas en las bodegas como consecuencia de acciones innecesarias. (Hay, 2003)

#### **La filosofía.**

La filosofía es una agrupación de reflexiones sobre la esencia, las propiedades, las causas y los efectos de las acciones y decisiones sobre algo en particular, en este caso es sobre el producto o servicio a producir. (Mitcham Carl, 1989)

*"*Producir los elementos que se necesitan, en las cantidades que se necesiten, en el momento en que se necesiten*" (Suzaki 1987, p33)*

La filosofía en el componente de eliminar desperdicios. Para ello se acoge a tres componentes:

- Equilibrar las actividades en los procesos, e ir mejorando
- Actitud hacia la calidad
- Participación total e integral de los empleados.

Según Hay (2003) el Justo a tiempo es:

- **Una herramienta** que permite proveer la cantidad de materiales en las etapas de proceso productivo y una vez terminarlo entregarlo en las cantidades y tiempo requerido.
- **Una filosofía** que motiva a la eliminación de todo desperdicio.
- **Un conjunto de técnicas** para combatir aquellas actividades que agreguen costo, pero no valor al producto.
- Compras a tiempo
- Entregas a tiempo
- Flujo de producción continúo.
- Producción en lotes pequeños
- Cambios de herramienta en un minuto.
- Utilización del sistema
- Mejor control
- Disminución de actividades innecesarias
- Disminución manejo de material
- Mejorar el estándar de servicio y productividad.

Es decir la filosofía JIT, implica enfrentar y resolver los problemas.

#### **Justificación de su implementación**

Dado a que las empresas actualmente se someten a características como competitividad, la velocidad de los cambios y la inestabilidad de la demanda. El JIT, se ajusta a proporcionar métodos de planificación y control de la producción que se ajusten a los requerimientos actuales. (Hay y Cárdenas, 2003)

El JIT, se fundamenta en la eliminación de desperdicios

"Cualquier cosa distinta de la cantidad mínima de equipamiento, materiales, partes, espacios y tiempo, que sea absolutamente esencial para añadir valor al producto*" (*Suzaki, 1987 p.8)

Los desperdicios se clasificados de la siguiente manera:

- Sobreproducción
- Operaciones innecesarias
- Desplazamientos innecesarios
- Inventarios saturados
- Tiempos de espera entre procesos.

Todo esto implica, hacerlo bien a la primera, y eliminar las tendencias que propician la presencia de defectos. Para ello hay que asumir la responsabilidad y controlar el proceso

La implementación del JIT involucra seis fases: (Philipp, 2005)

- Organización,
- Educación,
- Evaluación,
- Planeación,
- Ejecución y
- Revisión.

Normalmente exige poca inversión de capital. Pero requiere una reorientación del personal y sus tareas.

Entre las características de los sistemas de producción JIT se tienen:

- La producción se organiza en despachos de fabricación específicos.
- Las operaciones son en forma secuencial y los materiales van de una maquina a otra.
- Los empleados son convertidos en expertos mediante entrenamiento.
- El bajo nivel de inventario facilita la detección de problemas
- Los tiempos de puesta en marcha y producción se reducen
- Los proveedores se eligen fundamentados en su capacidad de entregar materiales a tiempo.

#### **Efectos del JIT sobre los costos** (Philipp, 2005)

- Reducen costos indirectos: debido a la diminución del manejo de materiales, almacenamiento y control.
- Ayudan a ubicar costos indirectos
- El uso de estaciones de fabricación específica facilita el rastreo del manejo de materiales y los costos de operación de máquina para una gama de productos especifica.

#### **Beneficios financieros de la producción**

Aparte de los beneficios evidentes en la disminución del costo de mantener inventario, se valoran la mejora de la calidad al eliminar reproceso y disminución de desechos y el menor tiempo de producción empleado. (Hay J. Edward, et,al, 2003)

#### **Actividades dirigidas a la filosofía justo a tiempo**

El JIT, conlleva la integración de todos los componentes y actividades que se involucran y forman parte del flujo de producción e intervienen desde el inicio hasta el punto de consumo. Cada una de estas etapas se responsabiliza de la administración y control de movimientos y almacenaje de los productos finales o terminados.

#### **Servicio al cliente**

Establece la necesidad o requerimiento de cliente referente a un producto. Y describe la disponibilidad de los artículos. Este es la actividad donde se inicia la planificación de la producción.

#### **Procesamiento de órdenes.**

Aquí se toman las medidas para satisfacer la demanda y se da inicio al proceso de distribución. En esta etapa la comunicación es importantísima pues liga los procesos de calidad y reducción de costos con lo que los clientes requieren.

#### **Control de inventarios**

Está considerada una actividad crítica dentro de la Filosofía de JIT, por parte del principio es mantener los niveles de inventario en equilibrio y producir al mismo tiempo al menor costo posible.

#### **Planeación de la demanda**

Es la planificación o cálculo del volumen o cantidad de productos y servicios a requerir por el cliente a futuro. El conocer la demanda es vital para varios procesos de la operación de la empresa, producción, marketing, logística.

#### **Tráfico y transporte**

El traslado y manipulación de los productos hasta el punto final es una de las actividades críticas porque este proceso contribuye con eficiencia a todo el ciclo del proceso.

#### **Localización de planta y los puntos de venta (almacenes).**

La ubicación de la planta debe ser una localización estratégica para que se encuentre cerca de todos los puntos de entrega final, esto dará un mejor nivel de servicio y al mismo tiempo reducirá costos.

#### **Manejo de mercancías.**

En esta etapa se relacionan todos los procesos que tienen que ver con el flujo de mercadería materia prima e inventarios de producto terminado. Las actividades deben conllevar minimización de la distancias, reducir la manipulación, minimizar inventarios en procesos y minimizar pérdidas y desperdicios y daños de maquinarias y equipos.

#### **Abastecimiento**

Esta operación debe ser ejecutada de manera planificada de tal manera que abastezca materias primas y materiales en la cantidad, calidad y momento oportuno. Esta operación involucra: selección de proveedores, medio de adquirir los materiales, el plan de compras, determinación de precios, el control de calidad, etc.

#### **Disposiciones del desperdicio y material reciclable**

Dentro de las responsabilidades de los sistemas de calidad está el transporte y almacenamiento del material de desperdicio, ya sea para reutilizarlo o reprocesarlo o desecharlo.

#### *1.1.2 Cultura de la calidad total.*

La cultura es un modelo en base al cual los habitantes de una sociedad son educados, en otras palabras constituyen principios que gobiernan la forma de actuar. (Tavera, 2000) FitzGerald (2002) define a las organizaciones formales e informales como las estructuras que se rigen por valores, normas, convicciones y tradiciones que cambian con el tiempo pero que condicionan la actuación de los individuos es decir...la cultura.

Para Cantú (2006), la cultura de calidad es el conjunto de valores y hábitos que una persona adquiere que complementados con el uso de prácticas y herramientas de calidad en el diario actuar facilitan el colaborar con la empresa y enfrentar los retos en el camino al cumplimiento de la misión de la organización.

#### *1.1.2.1 Definiciones.*

Según American national estándar institute (s.f.) [Instituto nacional americano de estándares]. "La totalidad de particularidades y características de un producto o servicio que influye sobre su capacidad de satisfacción de determinadas necesidades"

La calidad puede conceptualizarse en base al fin del componente principal, así tenemos: (Cantú 2011)

- La calidad en un producto constituye una variable que se puede medir, cualquier diferencia en calidad está dada por la diferencias en cantidad de algún producto o componente.
- La Calidad de un proceso de fabricación, está dada por el apego a los estándares, políticas y procedimientos de procesamiento.
- La calidad desde el punto de vista de costos y precios, está dada por un producto que optimo a un precio aceptable.
- La calidad en base al cliente, es cuando el producto constituye lo que esperar recibir.

#### **Calidad Total**

Constituye una filosofía y una metodología que mediante el uso de herramientas adecuadas se logra el mejoramiento y administración de los procesos.

Es un enfoque o visión estructurada guiada a la resolución de problemas e institucionalizar las mejoras alcanzadas, que coadyuvan al cambio de cultura organizacional. (Cuatrecasas Arbós, 2012)

#### **La Cultura de calidad**

El termino cultura es un término que involucra creencias, costumbres, reglamentos, moral, ética, ambiente de trabajo y hábitos adquiridos como miembros de una sociedad. Las empresas son pequeños grupos sociales. (Cantú, 2006)

Considerando las definiciones de calidad arriba mencionados, la cultura de calidad Constituye un proceso que involucra cambios constantes en la forma de pensar, actuar y verificar de una persona, de un grupo de personas o de una organización.

En una cultura de calidad debe existir un comprometimiento de la alta dirección de la empresa y ese comprometimiento debe ser trasmitido a los empleados de todo el nivel de la empresa.

Cada empresa u organización debe focalizarse en la obtención de mejores resultados a través de una mejora continua.

En definitiva cultura de calidad es hacer las tareas y cumplir las actividades, siempre lo mejor posible, proceso que se debe iniciar desde el comienzo.

#### **Funciones de la cultura de calidad**

Si la cultura reinante en una empresa en cuestión soporta flexibilidad y adaptabilidad, los cambios que se efectuaren se realizaran de manera eficaz y eficiente.

Enfocar la cultura de calidad en alcanzar la satisfacción del cliente externo y cliente interno de esta manera se lograr un personal receptivo y atento a las necesidades del cliente. (Cantú, 2011)

Crear programas que estén alineados con la cultura de la empresa, de esta manera tendrá asegurada su aceptación y se lograran los resultados esperados.

La cultura de calidad necesita ser practicada todos los días y de manera integral. Desde el personal que atiende el teléfono hasta los niveles más altos. Para ello el personal debe ser capacitado y al mismo tiempo otorgarles liberad, responsabilidad y reconocimiento por las mejorar alcanzadas. (Tavera, 2000)

#### **1.2 La información administrativa en la toma de decisiones a corto plazo.**

La contabilidad administrativa constituye una herramienta básica que mejora la capacidad de un ejecutivo para tomar decisiones económicas y eficaces. (Horngren C., Sudem G., Stratton W. 2006).

La toma de decisiones necesita que los administradores puedan comparar dos o más alternativas. Siendo así los contadores deben elegir información que sea relevante.

La contabilidad administrativa produce información para los administradores de una organización y constituye el proceso de identificar, medir, acumular, analizar, preparar, interpretar y comunicar información que ayude a los administradores a cumplir sus objetivos. (Horngren et. al., 2006)

#### *1.2.1 El papel de la contabilidad administrativa en la planeación.*

Los presupuestos son la herramienta principal de la planeación, estos son utilizados tanto por empresas con fines de lucro, sin fines de lucro y aquellas de orden público.(Simisterra,2007)

Los presupuestos dentro de la planeación administrativa tienen como objetivo:

- Fijar metas específicas.
- Ejecutar planes para el logro de metas
- Comparar periódicamente los resultados (real vs meta).

#### **Planeación**

Estos objetivos aplican tanto a la total empresa como a los departamentos o unidades. El establecimiento y fijación de metas para las operaciones futuras constituye una función de la planeación de la administración.

Los procesos que involucran el establecimiento de metas a través de presupuestos, incrementa la motivación de los administradores y de los empleados ya que se plantean expectativas respecto a lo convenido.

En definitiva la planeación no solo sirve para motivar a los empleados al logro de metas, sino que sirve también para la mejora de toma de decisiones a todo nivel empresarial.

Es durante la elaboración del presupuesto que se visualizan diferentes puntos de vista para identificar opciones que lleven a una mejor toma de decisiones para la empresa. Como resultado del proceso de presupuesto se pueden obtener oportunidades o retos que no se conocían antes de iniciar el proceso. (Bateman, Thomas y Snell, Scott, 2009)

#### **Dirección**

Partiendo del presupuesto, estos pueden utilizarse para iniciar la dirección y coordinación de las operaciones con la finalidad de alcanzar las metas establecidas.

En otras palabras el presupuesto es otra forma de dirigir y coordinarlas actividades y departamentos de la empresa. Cada departamento o unidad de la empresa constituye un centro de responsabilidad o costo y cada centro a su vez tiene un administrador el cual tiene autoridad y responsabilidad de desempeño de la unidad encomendada. (Bateman, et. al., 2009).

#### **Control**

El desempeño de una unidad u operación puede compararse con las metas planteadas, esto sirve como vía de retroalimentación para verificar que se están cumpliendo las metas o para ejecutar correctivos. Cuando se presupuesta se obliga a los encargados a establecer prioridades de gastos lo cual siempre beneficiara a la empresa.

#### **Sistemas de formulación de presupuestos.**

Estos varían dependiendo de la actividad, orientación de la empresa así como también según su estructura organizacional.

El periodo presupuestal para las actividades operativas se realizan generalmente en base a un ejercicio fiscal de la empresa, generalmente se presupuesta para un año, lo cual es considerado lo suficiente como para estimar con precisión razonable y largo para visualizar un amplio contexto. Pero para lograr mayor control de las operaciones este presupuesto anual se suele dividir en controles trimestrales o semestrales. (Werlsch, Hilton, Gordon, 2005).

#### **Tipos de presupuesto**

Los presupuestos pueden ser: Estáticos y Flexibles

**Presupuesto estático.** Muestra los resultados de un centro de responsabilidad o costo, el mismo que una vez determinado no se cambia.

**Presupuesto flexible.** Estos muestran los resultados de un área, departamento o centro de costo pero establecidos por actividad. Son útiles como vía de control de gastos indirectos de producción y operaciones.

#### **Presupuesto maestro.**

Es el conglomerado de los presupuestos parciales por unidades o departamentos.

Éste está compuesto por: ingresos y presupuestos de caja

#### **Ingresos:**

- Presupuesto de ventas
- Presupuesto de costos de productos vendidos
- Presupuesto de producción
- Presupuesto compra materiales directos
- Presupuesto mano de obra directa
- Presupuesto de gastos indirectos
- Presupuestos gastos de ventas y administrativos

#### **Caja**

- Presupuesto de efectivo
- Presupuesto de gastos de capital

#### *1.2.2 El papel de la contabilidad administrativa en el control administrativo.*

#### **Importancia**

Bajo un esquema de cultura de calidad, involucra un compromiso al mejoramiento continuo, para ello es necesario tener un sistema de información que facilite los logros alcanzados en eficiencia y efectividad.

Todo sistema que no se controla, termina degenerándose.

Toda organización tiene la capacidad de mejorar, por lo tanto el éxito está en reconocer las fallas y corregirla, para detectar esas fallas es necesario ejercer un control administrativo. El control se soporta en un sistema de información integrado que permita detectar y monitorear todos los procesos involucrados en la actividad de la empresa. (Horngren, et. Al ,2006)

#### **Tipos de control**

Entre los sistemas más comunes del control administrativo tenemos:

Control guía o Direccional.

Es un método que se inclina por la predicción y la corrección durante la operación.

#### Control selectivo

Este método consiste en el chequeo o muestreo de verificación en el cumplimiento de normas y que a su vez permite decidir si el proceso puede o no seguir adelante.

Control después de la acción.

Este método se aplica después que la operación o producción ha concluido, se evalúan los resultados en base a los estándares y se decide si la próxima operación va igual o con ajustes.

#### **Objetivos**

Entre los objetivos del control administrativo tenemos que este tiene como fin:

- Diagnosticar. Para determinar cuáles son los puntos o áreas a mejorar o resaltar.
- Comunicar. Mediante este objetivo se informan los resultados del diagnóstico y de esta manera mantener a todo el personal informado. Tanto de evaluaciones de las líneas de trabajo como de la actuación de los trabajadores.
- Motivar. Nace del principio que todo ser humano debe ser estimulado. Por ello es necesario que los objetivos de la empresa vayan acorde con los objetivos personales de los empleados. Hay que tener presente que todo cambio genera resistencia por lo tanto hay que ser cautelosos con estas implementaciones. (Simisterra et.al,2007)

#### **Etapas del diseño del Control Administrativo.**

1. Definir resultados deseados

El diseño del control adecuado debe estar fundamentado en los objetivos que se espera lograr con el sistema. Debe establecerse la interacción entre planeación y control con resultados cuantificables.

Los objetivos cuantificables deben ser específicos y medibles.

Estos objetivos cuantificados deben luego relacionarse con el talento humano que en forma directa o indirecta incidan o participen el logro de las metas, ya que debe tenerse presente que el comportamiento humano incide e influye en el éxito o fracaso de cualquier meta.

2. Determinación de las predicciones que guiaran a los resultados deseados. Un control administrativo efectivo es el que determina anticipadamente los elementos de predicción durante el proceso de control.

Los elementos predictivos son indicadores que muestran las deviaciones respecto a lo planificado y permiten corregir oportunamente las fallas.

3. Determinación de Estándares para los elementos predictivos

Constituye la fijación de los niveles considerados aceptables, que permitan aplicar correctivos con la simple comparación de valores.

#### 4. Especificaciones del flujo de información

Una parte importante del éxito del control administrativo depende de la forma en que se maneje la información, por ello debe poder contestarse Cómo, Cuándo y ¿a Quién se va a informar?

Por esto es necesario identificar al personal que toma decisiones del personal que no toma decisiones. Y durante el manejo de la información debe evitarse las fricciones entre ambos grupos. Lo importante es que los administradores tengan plena seguridad del grado de confiabilidad de la información.

#### 5. Evaluaciones y aplicaciones de acciones correctivas

Para realizar los correctivos es importante primero analizar los elementos predictivos involucrados y así detectar la falla específica sin incurrir en errores. (Backerer, M., 1992).

#### **Contabilidad por áreas de responsabilidad**

Primero hay que tener claro la diferencia entre sistema de información y la contabilidad tradicional. Así tenemos que la contabilidad bajo el esquema clásico está orientada a producir información en base a los resultados obtenidos por funciones o áreas en la empresa. Sin embargo, con este método tradicional los resultados son generales e impide la identificación del problema. Los nuevos sistemas de contabilidad están orientados a informar sobre los resultados de cada área o unidad de trabajo de la organización y a cargo de cada área o unidad existe un administrador responsable lo que permite evaluar cada gestión de manera específica así como detectar en puntual la fuga que impide lograr las metas trazadas. (Elizondo, 2002)

Lo vital en cada área de responsabilidad está dada por la relación resultados respecto a insumos, ya que todas las áreas reciben insumos. Para unos serán materias primas para otros productos semi-elaborados y finalmente para otros como las bodegas productos terminados. Para determinar si un área de responsabilidad está utilizando correctamente los recursos se debe relacionar insumos respecto a los resultados y este valor compararlo con los estándares.

Entre las ventajas de llevar contabilidad por áreas de responsabilidad están:

- Facilita la evaluación de los ejecutivos de la empresa.
- Favorece el estilo de administración por excepción.
- Se elimina la presentación tradicional de resultados
- $\bullet$  Incentiva la administración por objetivos.

Este tipo de estructura contable podrá implementarse únicamente en aquellas empresas donde este adecuadamente definido el papel de cada uno de los miembros de la empresa. Así siempre habrá un responsable para cualquier pérdida o anomalía.

#### **Estándares contra los cuales se evaluarán las diferentes áreas de responsabilidad**

Los estándares que se utilizan para evaluar las diferentes áreas dependen de la naturaleza de cada área.

Elizondo (2002), establece que los centros de responsabilidad dan resultados, es decir producen algo, y a su vez todos tienen insumos (utilizan recursos). Siendo así, los centros de responsabilidad relacionados son:

 Costos estándar. Miden los resultados como producto de multiplicar su cantidad física por el costo unitario estándar de cada producto. Este sistema de control debe incluir también las normas de calidad, capacidad instalada, etc., en forma estandarizada.

- Ingresos. Mide la captación del mercado en la forma de ventas. El control o medición está dado por la comparación de ventas vs costos de venta.
- Gastos discrecionales. Las áreas discrecionales son aquellas que no pueden ser medidas como centros de costos estándares, como por ejemplo: contraloría, relaciones industriales, etc. Pero se miden a través de sus presupuestos comparando con los gastos reales de cada área.
- Utilidades. Permite medir insumos y resultados y la relación entre ellos
- Inversiones. Mide la forma como se han manejado los activos o recursos asignados a un área o departamento de la empresa.

#### *1.2.3 El papel de la contabilidad administrativa en la toma de decisiones.*

Las organizaciones tienen el deber de ejecutar un frecuente cuestionamiento para lograr un mejor aprovechamiento de sus insumos y materiales tanto a corto como a largo plazo. Este conlleva que los ejecutivos tomen decisiones conforme se van presentando circunstancias para lograr los objetivos planteados y elevar al máximo el valor de la empresa. Estas decisiones deben estar fundamentadas en la información contable administrativa de la empresa. (Rocafort y Ferrer, 2010)

Siendo así, es importante reconocer el lugar que tiene la contabilidad en la toma de decisiones.

Cabe considerar que en el manejo de la información, los informes necesarios para la administración difieren de los que son emitidos para interesados externos. Los informes para la administración se proyectan hacia el futuro, mientras que los de uso externo tienen una tendencia estadística histórica.

La administración se enfrenta generalmente ante dos tipos de decisiones: las de corto plazo (operación de la empresa) y las de largo plazo (inversiones). A este respecto tenemos que las inversiones a corto plazo permiten ejecutar acciones retroactivas de corrección, mientras que en las acciones a largo plazo no hay oportunidad de enmienda, son rígidas debido a que comprometen muchos recursos. (Warren, Reeve y Fess, 2005)

Las decisiones a corto plazo pueden ser ejecutadas en todas las áreas de una organización como el área de ventas, finanzas, etc. las decisiones pueden ir de menor a mayor como por ejemplo cambiar de proveedor de materia prima o terminar con una línea de producción generando despidos. Sea cual sea la envergadura de la decisión se requiere de información adecuada y oportuna.

#### **Tipo de datos en las decisiones**

Para la toma de decisiones a corto plazo los costos a considerarse son los costos relevantes y los costos irrelevantes.

Los costos relevantes son los que pueden variar se aumentando o disminuyendo según la circunstancia, mientras que los costos irrelevantes son los que permanecen constantes. Por ejemplo, la depreciación es un costo irrelevante.

#### **Análisis marginal.**

Un error frecuente en la toma de decisiones, es la manera de analizar los datos en relación a un problema. Generalmente se realizan análisis en base al sistema total, en el cual se fusionan los datos relevantes e irrelevantes y así determinarla el momento actual y futuro. Lo recomendable es estructurar los datos mediante el sistema incremental o marginal. O sea considerar los costos o ingresos que se afectaran con las decisiones a tomar. (Warren, et. al. 2005)

El análisis incremental es la determinación del monto en que fueron aumentados o disminuidos los ingresos por una decisión en particular, así como los cambios efectuados sobre los costos ya sea en incremento o disminución. Al comprar los movimientos en los ingresos con los cambios en los costos el diferencial resultante puede ser incremental o pérdida según el efecto de la decisión.

#### **Costos de oportunidad**

El costo de oportunidad, es lo que se deja de ganar por no elegir una opción determinada. En el momento que se elige una opción, se descarta la posibilidad de seguir otro curso a otros costos siendo estos los denominados costos de oportunidad. Esta información es válida para tomar decisiones a corto plazo, ya que en base a esto se puede elegir la mejor de las opciones. (Horngren, et. al. 2006)

Los costos sumergidos son otra opción para la toma de decisiones, que son los costos históricos que no aceptan acciones de retroceso.

#### **Decisiones de prioridad a corto plazo:**

- Seguir fabricando o tercerizar
- Eliminar una línea de producción o departamento o continuar operando
- Cerrar o seguir operando una empresa
- Aceptación o rechazo de pedidos
- Eliminar un producto o línea de productos o seguir produciendo
- Incorporar una línea de productos a la ya existentes.
- Decidir cuál es la mejor mezcla de productos para el mercado.
- Cerrar puntos de ventas o sucursales
- Decidir cuántos turnos de trabajo ejecutar.
- Disminuir o aumentar la publicidad.
- Expansión de mercados
- Dar valor agregado a las líneas en marcha.

#### **1.3 Herramientas financieras para la toma de decisiones.**

#### *1.3.1 Sistemas de costeo.*

Primero se definirá la palabra costo: constituye la suma del esfuerzo y recurso invertidos para producir algo o adquirir un bien o servicio.

Los costos pueden ser:

Activos: Es un costos cuyo potencial de ingresos va más allá del potencial de un período.

De gastos: constituye el activo o efectivo que contribuyo al esfuerzo de un periodo en particular.

De pérdida: es la suma de erogaciones que se realizaron pero que no generaron ingresos. (Anderson, 2002)

Para Backerer et.al (1992), los costos a su vez pueden clasificarse en:

- 1. De acuerdo con la función donde se origina.
	- o Costos de producción
	- o Costos de distribución y venta
	- o Costos de administración
- 2. De acuerdo con su identificación, con una actividad, departamento o producto.
	- o Costos directos
	- o Costos indirectos
- 3. De acuerdo con el tiempo en que se calcularon.
	- o Costos históricos
- o Costos predeterminados
- 4. De acuerdo con el tiempo que se cargan o se relacionan con los ingresos
	- o Costos del periodo
	- o Costos del producto
- 5. De acuerdo con el control que se tenga sobre la ocurrencia de un costo
	- o Costos controlables
	- o Costos no controlables
- 6. De acuerdo con su comportamiento
	- o Costos variables
	- o Costos fijos (discrecionales y comprometidos)
	- o Costos semi-variables o semi-fijos
- 7. De acuerdo a su importancia en la toma de decisiones
	- o Costos relevantes
	- o Costos irrelevantes
- 8. Según tipo de sacrificio incurrido
	- o Costos desembolsables
	- o Costos de oportunidad
- 9. Según el cambio originado con un aumento o disminución de actividad
	- o Costos sumergidos
	- o Costos diferenciales (decreciente e incrementable)
- 10. De acuerdo con una disminución de actividad
	- o Costos evitables

o Costos inevitables

#### **Sistemas de costeo.**

Los sistemas de costeo se han desarrollado en base a requerimientos de información, para luego determinar cuál se va a almacenar y luego determinar los procesos adecuados. Sin embargo este sistema ante cualquier cambio en la producción afecta fuertemente al sistema de costeo, lo que generalmente conlleva a grandes modificaciones para actualizarlo.

A través del sistema de costeo y contabilidad de costos se persigue el control de las operaciones y de gastos, información amplia y oportuna que conlleve a la determinación correcta costo unitario. Y a partir de estos poder fijar el precio de venta, la normativa de operación y la valoración de los artículos en las diferentes etapas del proceso. (Horngren, Foster y Datar, 2007)

#### *1.3.2 Modelo costo -volumen –utilidad.*

Este modelo constituye la base en la actividad de la planeación, para el logro del desarrollo integral de la empresa y del presupuesto.

Este modelo facilita la toma de decisiones y la implementación de acciones específicas.

Toda empresa operativa que planifique a corto plazo conoce que depende de tres elementos que debe orientar en base a sus objetivos: costos, volumen y precios. Y el éxito depende del enfoque y proyección de las mismas.

Para explicar este modelo se parte del modelo tradicional de contribución o costeo directo: según este enfoque, las ventas cubren los costos variables (estos están ligados al volumen de venta). El resultado es llamado margen de contribución y es el saldo residual con que se cubren los costos fijos, por lo tanto la utilidad se obtiene en base:

*Ventas*

- *Costos variables =margen de contribución*
- *costos fijos*
	- *=utilidad de operación.*

La diferencia entre el enfoque costo-volumen-utilidad, y el tradicional, radica en que en este los costos fijos se mezclan con las variables para dar un total de costos (costos de venta, gastos administrativos y gastos de venta).

Siendo así, para que una empresa logre utilidades se deben cumplir dos condiciones.

a. El precio de venta por unidad debe ser mayor que el costo variables/ unidad.

b. El volumen de ventas debe ser grande capaz de generar un margen de contribución mayor a los costos fijos.

Bajo este modelo los precios de venta están rígidamente vinculados con el costo del producto debido a que la competencia y demanda regulan los precios. Las utilidades se maximizan al combinar adecuadamente: el precio y el volumen de las unidades vendidas, influidos por la correcta combinación de líneas de elaboración, ya que cada tipo de producto tienen un margen de utilidad específico. (Horngren, et al., 2007)

#### **Análisis de cambios en las variables para el modelo costo-volumen**

#### **Variables costos unitarios**

Reducir los costos variables constituye una estrategia para incrementar las utilidades y bajar el punto de equilibrio. Para ello es necesario utilizar eficazmente los recursos o insumos. Si se disminuye el costo variable la utilidad aumenta, pero si se aumentas los costos variables unitarios el margen de contribución disminuye, ejerciendo impacto negativo sobre la utilidad.

#### **Variable de precio.**

En la actualidad los negocios se hace en base a las reducciones de costos, sin embargo ciertas excepciones de precio pueden resultar una ventaja acorde se negocie las condiciones de ventas (plazo, descuentos, rebaja etc.)

#### **Variable de costos fijos**

Estos costos también pueden variar, si se aumentan la empresa requiere esfuerzo adicional para cubrirlo.

#### **Variable volumen**

Cualquier incremento en el volumen por encima del punto de equilibrio actual representa un aumento de utilidades y

#### **Márgenes de contribución**

Las utilidades dependen de muchos factores para su cumplimiento presupuestado. Debido a que las ventas no siempre coinciden con los presupuestos ya que estas dependen los precios, volumen y costos que varían mucho. Son estas variaciones las que los administradores deben conocer para aplicar estrategias adecuadas. (Horngren, et al. ,2007)

#### *1.3.3 Punto de equilibrio.*

El punto de equilibrio es una técnica que se emplea para planificación de ventas y determinación de utilidades. El punto de equilibrio es el volumen de producción y ventas donde el ingreso total compensa los costos totales.

El punto de equilibrio puede calcularse en unidades producidas y en unidades monetarias.

El punto de equilibrio representa una representación gráfica tipo apalancamiento. Los datos que requiere para su cálculo son:

- Volumen de ventas
- Costos de venta y gastos de operación.
- Costos o gastos fijos
- Costos o gastos variables

#### *1.3.4 Indicadores financieros de producción.*

Se fundamentan en la contabilidad de la empresa, dejar ver el desenvolvimiento pasado de la misma.

Los indicadores sirven para monitorear

- Ingresos continuos
- Sostenibilidad financiera
- Incremento de la Rentabilidad
- Gestión positiva de activos
- Disponibilidad de inversiones.

Como indicadores financieros se mencionan:

#### **Rentabilidad total**

Es la rentabilidad medida en términos de la capacidad de generar utilidades con los activos disponibles.

Rentabilidad Total= Utilidad Neta X 100 Activo Total Promedio Margen Neto

Mide rentabilidad en función de las ventas. Se mide porcentualmente.

Margen neto= Utilidad Neta x 100

Ventas Netas

#### **Rotación de activos.**

Mide las veces que en un año se mueve el activo de una empresa, y determina el grado con que los activos totales se utilizan.

Rotación de Activos = Ventas Netas Activo Total Promedio

#### **Margen de operaciones**

Evalúa el grado de ganancias de las operaciones en función de las ventas, sin considerar la carga financiera y los impuestos.

Margen en operaciones = utilidades en operaciones x 100 Ventas Netas

#### **En cuanto a los indicadores de producción**

Evalúa el grado de cumplimiento del programa de producción.

Efectividad de Producción = volumen Producido x 100 Volumen programado

Nivel de inventarios = Costo inventario x100 Ventas netas

Rendimiento de Calidad = Volumen Producción conforme x100 Volumen Total Producido

#### *1.3.5 Problemas comunes en la toma de decisiones.*

Entre las barreras y obstáculos en la toma de decisiones tenemos:

Que el primer problema es no formar parte del proceso que involucra la toma de decisiones. Esto conlleva el retorno a las costumbres y conducen a decisiones no del todo acertadas. Otro problema es que no se ejecuten todos los pasos como es debido es decir: definir el problema, analizar el problema, alternativas no identificadas y elegir una alternativa u opción como se proyectó. (Cabañate, 1998)

También deben considerarse los siguientes problemas:

- Falta de información
- Información equivocada
- Tener información en demasía e innecesaria
- Demasiado perfeccionismo lleva a No tomar decisiones correctas por falta de información
- Pensamiento negativo respecto a la solución de problemas.
- Existencia de prejuicios y estereotipos que distorsionen la decisión correcta.
- Centrarse solo en el corto plazo y no proyectarse a largo plazo
- Decidir bajo presión.

Enfocar los problemas de manera superficial

Cambios constantes de objetivos y prioridades

Decisiones impulsivas

Considerar solo una alternativa para fundamentar la decisión

No discrecional el tipo de decisiones programadas de no programadas.

Tomar decisiones solo en base a la intuición.

Débil previsión y creatividad para valorar consecuencias.
**CAPÍTULO II**

**ANALISIS SITUACIONAL**

## **2. Análisis situacional de la empresa**

## **2.1 Filosofía institucional.**

La filosofía de PANELEC S.A. está basada en los siguientes valores:

### **Compromiso**

Creando compromisos con los empleados, los clientes y los compañeros de trabajo.

## **Responsabilidad**

Con los clientes, colaboradores, con el país.

## **Puntualidad**

Respuesta oportuna a la prestación de servicios, en el lugar de trabajo y reuniones.

## **Comunicación**

Clara, oportuna, constructiva y veraz.

### *2.1.1 Antecedentes institucionales.*

Pertenece al grupo INPROEL S.A. empresa dedicada a la comercialización de equipos y materiales eléctricos.

Cuenta con personal capacitado, estudia, mide y ejecuta cada uno de sus proyectos eléctricos sin escatimar esfuerzos ni mucho menos efectividad.

### **Productos**

- Alta tensión
- Media tensión baja tensión
- Paneles eléctricos
- Sistemas de iluminación
- Generación
- Demótica

### **Provee los siguientes servicios:**

- Diseño, montaje y puesta a punto de subestaciones eléctricas en tensiones de hasta 138 kv.
- Diseño y ejecución de obra en edificio, centros comerciales, aeropuertos, terminales terrestres e industriales
- Levantamientos de cálculos y estudios de carga en todo tipo de industrias.
- Mantenimiento en sitio de subestaciones eléctricas, transformadores de distribución y potencia.
- Diseño y construcción de redes de distribución, sub- transmisión y transmisión eléctrica.
- Diseño y montaje de cableado estructurado, alarmas, circuitos cerrados de televisión CCTV y control de accesos para edificios, centros comerciales, aeropuertos, terminales Terrestres e industriales en general.
- Diseño y Montaje en proyectos de iluminación comercial, deportiva, residencial, ornamental e industrial.

### **Alcance**

 Representan más de 80 fabricantes a nivel mundial. Representan y distribuyen 8000 productos. Cuentan con más de 60.000 m2 de instalaciones. Cuentas con 100 profesionales en la rama de ingeniería eléctrica, civil, industrial y telecomunicaciones.

INPROEL, posee la representación de marcas y productos en las líneas eléctrica, generación, sistemas de iluminación, demótica, CCTV, incendio, automatismo, en más de 42 marcas entre las cuales se encuentra PANELEC:

### **PANELEC S.A.**

La planta PANELEC S.A. se dedica a la producción Metal-Mecánica. Los productos que se elaboran tienen su nicho de mercado en el sector de la construcción tanto edificios como centros comerciales y empresas eléctricas en general.

Debido a que los procesos de producción son intermitentes y bajo pedidos, la programación de la producción es de carácter complejo.

La Planta PANELEC S.A., es filial del Grupo INPROEL S.A., fue constituida en la ciudad de Guayaquil en 1978. Cuenta con personal altamente capacitado en el cumplimiento de las normas de seguridad, calidad y cuidado del medio ambiente.

Esta empresa se dedica a la elaboración de paneles eléctricos, accesorios y postes metálicos de alumbrado público de la más alta calidad, buscando la competa satisfacción del cliente, a través de la entrega de productos de calidad que superen expectativas y cumpliendo las normas ISO 9001-2008, mediante la mejora continua de los procesos productivos.

Está domiciliada en la ciudad de Guayaquil, con cobertura a nivel nacional. Y se ubica en el Km 71/2 vía Daule, en un área de 5000 m2 de construcción de los cuales 4000 m2 es el área de producción, 200 m2 área administrativa, 800 m2 zona de entrada y salida de vehículos. Posee generador propio para cubrir las necesidades eléctricas de la planta en casos de emergencias. Punto exclusivo de ventas: Km. 15½ vía a Daule y Av. Rosavín, Parque Industrial Pascuales.

### *2.1.2 Misión, visión y objetivos.*

#### **PANELEC.S.A.**

#### **Misión**

Satisfacer las necesidades de nuestros clientes manteniendo una relación a largo plazo, ofreciendo productos con tecnología de punta y excelencia en el servicio al cliente, trabajando con cualidades empresariales de alto contenido humano y profesional.

#### **Visión**

Su compromiso es mantenerse como empresa líder del mercado nacional, a través de pilares fundamentales de competitividad como innovación, eficiencia y capacidad de Respuesta, para ofrecer productos con tecnología de punta y desarrollar nuevos diseños de productos acordes a los estándares internacionales y normas de calidad.

### **Objetivos**

Los objetivos de La compañía para el año 2015 son los siguientes:

- Certificar ISO 9001 2008
- Lograr un clima laboral en 80%
- Invertir en equipos, maquinas e infraestructuras para el mejoramiento de nuestros procesos y ambiente laboral.
- Lograr un nivel de satisfacción del cliente del 80% min.
- Lograr un 90% de cumplimiento en entregas
- Lograr eficiencia en el costo de mano de obra en un máximo del 4% con respecto a las ventas.
- Lograr certificación OEM en la línea de celdas (ITO)
- Lograr un margen de utilidad del al menos 15%
- Aumentar las ventas en un 25%

# **2.2 Estructura administrativa y funcional.**

En base al organigrama se tiene:

La Gerencia de la División Industrial, cuenta con la Gerencia de Planta, está a su vez tiene bajo su responsabilidad las siguientes jefaturas:

- Administrativa
- Mantenimiento Industrial
- Seguridad Industrial
- Desarrollo Humano
- Planta
- Control de calidad.

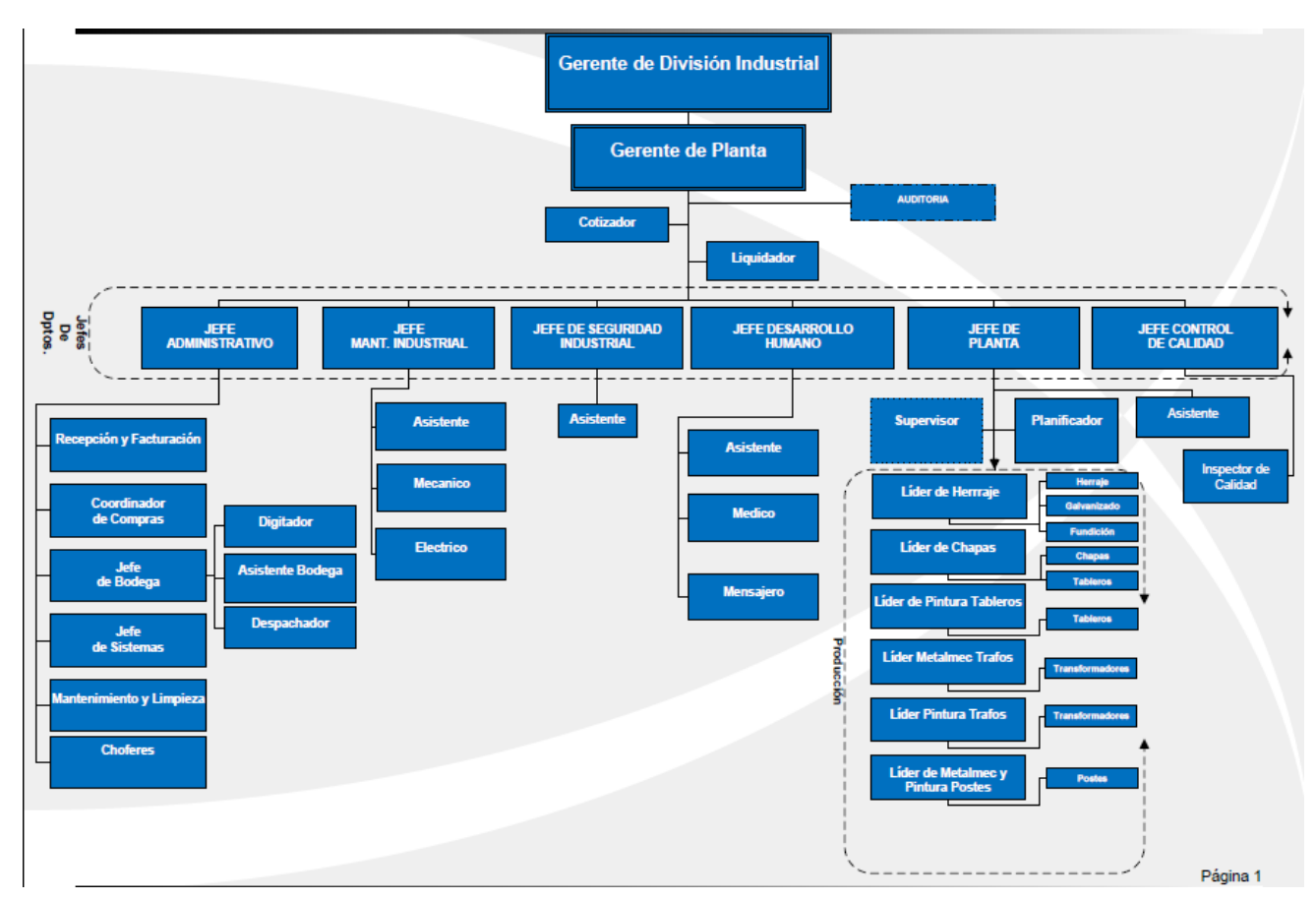

## **Figura 1: Estructura administrativa** Fuente: PANELEC. S.A.

Área Administrativa: Bajo organización dirección y control se encuentran las siguientes funciones y operaciones:

Recepción y facturación;

- Coordinador de compras
- Jefe de Bodegas
- Jefe de Sistemas
- Mantenimiento y
- Choferes

Mantenimiento industrial consta de:

- Asistente
- Mecánico
- Eléctrico.

Seguridad industrial

Asistentes

### Desarrollo Humano

- Médico y
- Mensajero

#### Planta

Asistente.

### Producción

- Supervisores
- Planificador
- Líderes de: herrajes, chapas, tableros Metalmecánico de transformadores, pintura transformadores, metalmecánica y pintura de postes.

Control de calidad

• Inspectores de calidad

Se puede observar en lo que respecta al área de la planta que el Jefe de plata ejerce mando sobre cada una línea de producción, pero a su vez cada una de estas líneas es independiente una de la otra.

#### **2.3 Análisis de competitividad.**

El análisis de competitividad se lo realizo mediante la aplicación de la matriz de competencia. Y consiste en asignar una calificación entre 1 y 4 a cada factor de éxito y multiplicarlo por el peso o importancia asignado para cada factor.

Los factores del éxito considerados fueron ocho y tienen que ver con: el grado de la experiencia profesional, el tipo de instalaciones que poseen, los procesos productivos utilizados, los avances tecnológicos implementados, los precios del mercado, la publicidad, la reputación o reconocimiento en el medio, y el porcentaje de participación en el mercado. Ver tabla 1.

#### *2.3.1 Matriz de análisis de competencia.*

Esta matriz competitiva permite determinar el nivel de competencia o posicionamiento de las fábricas de postes con igual potencial, infraestructura y precios similares que PANELEC. Para ello a cada factor de importancia para el éxito se le asigna un peso según la importancia que ejerce en el desarrollo de su función. Luego se califica a cada profesional entre 1 y 4 según la nomenclatura adjuntada dependiendo si cada factor es fortaleza o debilidad, finalmente el puntaje para cada factor se obtiene multiplicando la calificación asignada para cada factor y para cada empresa por el peso de importancia de cada factor.

Nomenclatura

Debilidad principal (1) Debilidad Menor (2) Fortaleza Menor (3) Fortaleza mayor (4)

Los resultados de esta matriz, en la que se evalúa a las 4 empresas competidoras de PANELEC, revelan que es evidente que todas las empresas evaluadas básicamente ejercen una acción de debilidad menor sin embargo dentro de esta fuerza en el mercado se clasifican en:

Que la empresa con mayor puntaje producto de esta evaluación es PANELEC (3.3); seguido por METALECTRO y GRP (2.85); ENVISA (2.75), que son los que presentan una debilidad menor en la fabricación de postes. Seguidos por el menor puntaje con ENATIN (2.7).Si bien es cierto PANELEC con (3.3) presenta el mayor puntaje apenas cubre una fortaleza menor. Ver tabla 1

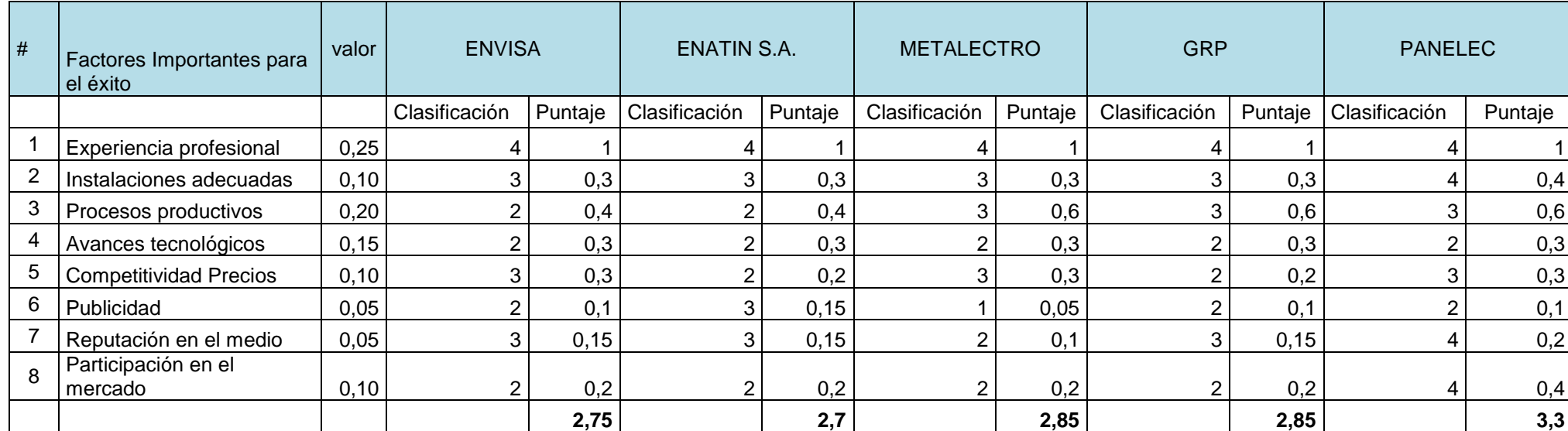

# Tabla Nº 1. Matriz de competencia

**Fuente**: Información del mercado de Postes y PANELEC.

**Elaborado por:** La Autora

## *2.3.2 Matriz FODA. División postes.*

### **Análisis interno y externo.** PANELEC S.A. (2014)

## *2.3.2.1 Análisis interno*

#### **Fortalezas**

- Personal técnicamente capacitado
- Personal con principios y cultura organizacional
- Mano de obra creativa e innovadora

### **Debilidades**

- No emplear tecnología de punta
- Carecer de sistemas automatizados de planificación y control
- Manejo de controles de producción limitados en la toma de decisiones

## *2.3.1.2 Análisis externo.*

### **Oportunidades**

- Empresa posicionada del mercado
- Convertirse en empresa líder de entregar productos a tiempo
- Liderar el mercado con proyectos de Gobierno

### **Amenazas**

- No cubrir toda la demanda del mercado
- Riesgo de pérdidas por falta de controles de producción, costos y presupuestos.
- Débil planificación a todo nivel

### *2.3.1.3 Matriz de evaluación de factores.*

Para el desarrollo de esta matriz utilizaremos variables como el peso, que determina el grado de importancia del factor, la calificación que será entre 1 y 3, donde 3 es lo máximo o de mayor importancia, 2 es el promedio o importancia media y 1 lo inferior o más bajo o de menor importancia. Y el peso ponderado es producto de multiplicar (peso x calificación).

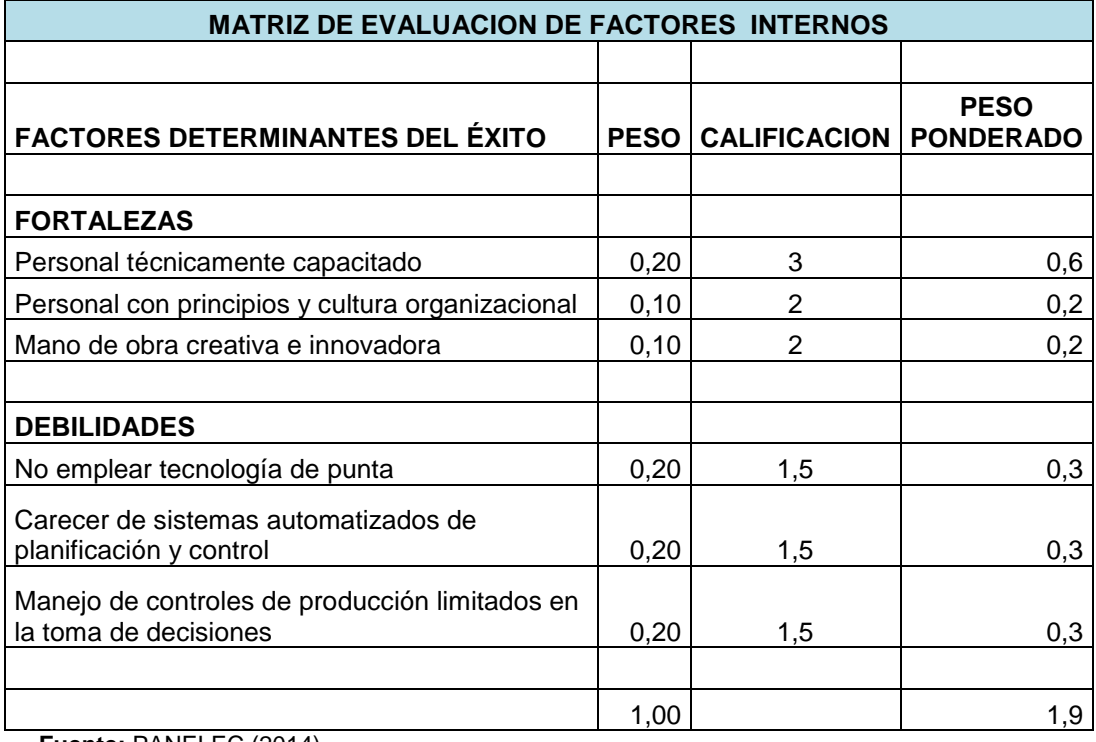

Tabla Nº 2. Matriz de evaluación de factores internos

**Fuente:** PANELEC (2014) **Elaborado por**: La Autora

El peso ponderado es de 1.9; 0.1 por encima de la media<sup>1</sup> que es 1.8, este valor indica que las fortaleza ejercen impacto positivo, pero están muy cerca las debilidades por lo que habría que superarlas a corto plazo.

Para la matriz de evaluación de factores externos, el peso ponderado es de 1.83; por encima de la media<sup>2</sup> que es 1.5, este valor indica que las oportunidades ejercen impacto positivo, y las amenazas son controlables ya que involucran solo un impacto del 29% del peso total ponderado. Tabla 3

### **2.4 Análisis de costos de producción y venta.**

A continuación se describirá la forma en que Panelec S.A. realiza el costeo de su producción.

### *2.4.1 Estructura de costos.*

PANELEC, utiliza costeo por órdenes de trabajo básicamente porque no producen un producto estándar sino que ejecutan pedidos según requerimiento del cliente.

 1 Se calculó la media mediante formula Excel de los valores asignados en la columna calificación. 2 Ídem 2

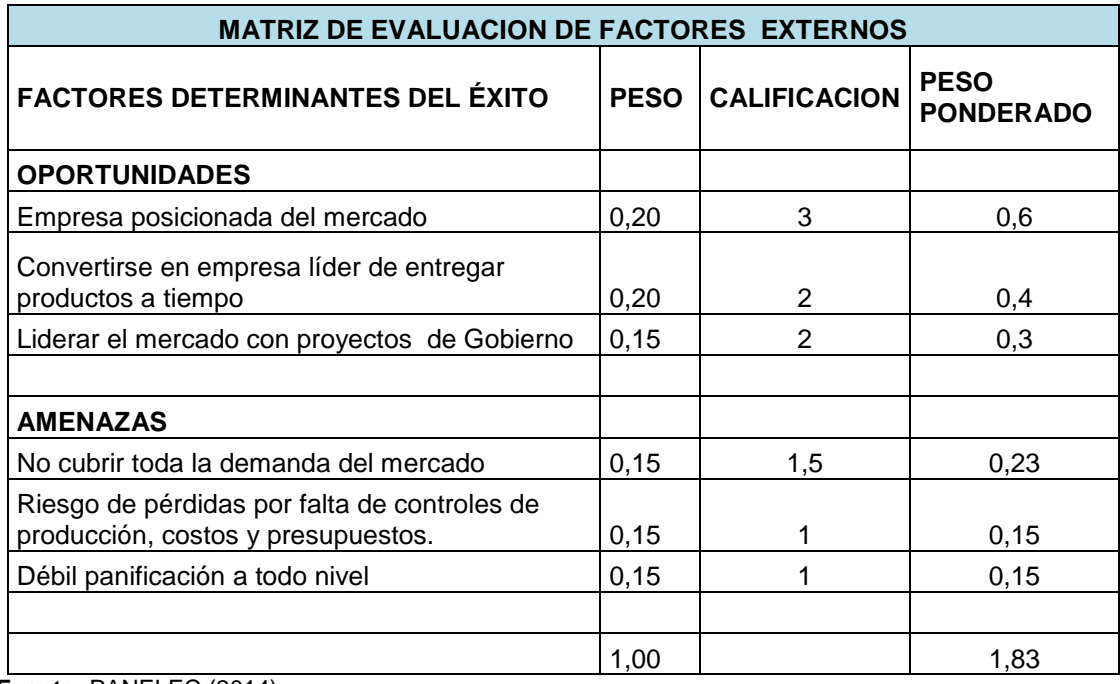

Tabla Nº 3. Matriz de evaluación de factores externos

**Fuente:** PANELEC (2014) **Elaborado por**: La Autora

Para estimar costos, una vez recibida el pedido y ejecutada la orden de trabajo se estima el costo de fabricación (costo presupuestado) el mismo que se verifica en su desviación una vez fabricado el producto.

El precio se da al cliente en base al costo estimado o presupuestado incrementando un margen de utilidad, porcentaje que luego es verificado comparando el costo real con el precio de venta. Anexo 1

### **Ordenes de fabricación**

Todas las órdenes emitidas dentro de un mes en curso son procesadas dentro del mismo mes, (salvo pocas excepciones).

El número de ordenes es variable de mes a mes, es decir no tienen un presupuesto a cumplir en cuanto a número de órdenes, no se tiene un numero de ordenes estándares por producto o acorde con la capacidad instalada de la planta.

Lo cual se refleja en la información de producción correspondiente a los meses de julio, agosto y septiembre del 2014. Tabla 6

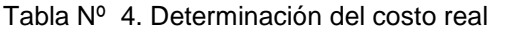

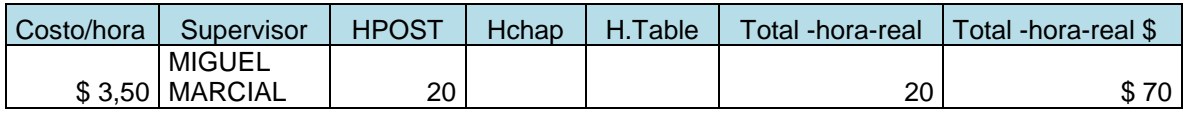

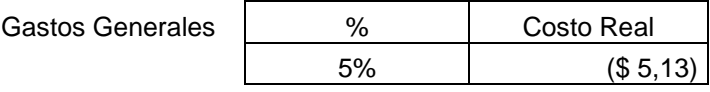

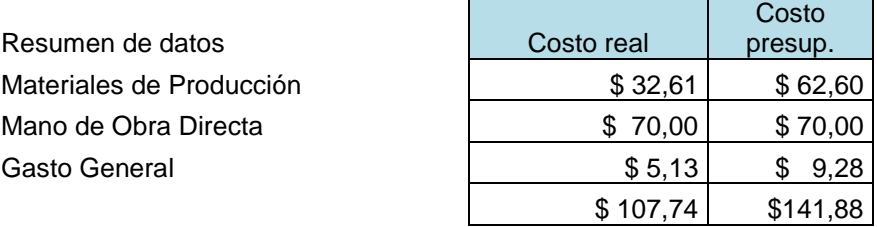

**Fuente:** PANELEC (2014) **Elaborado por**: La Autora

Tabla Nº 5. Ventajas y desventajas

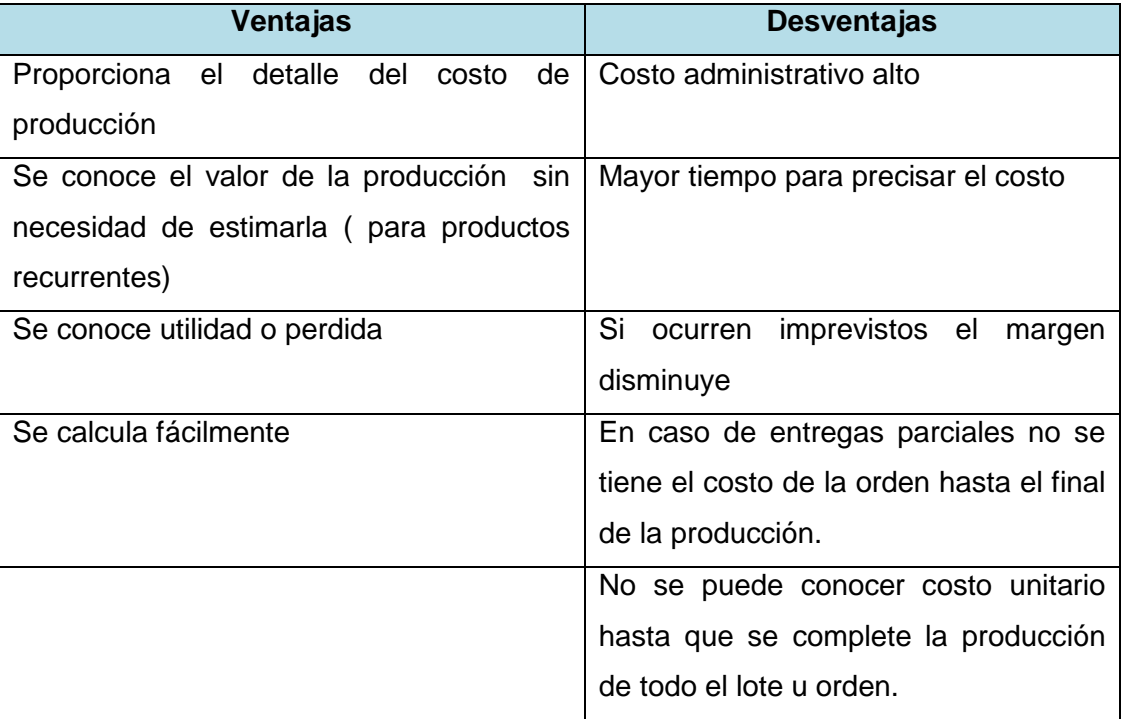

**Fuente:** PANELEC (2014) **Elaborado por**: La Autora

.

Tabla Nº 6. Ordenes procesadas

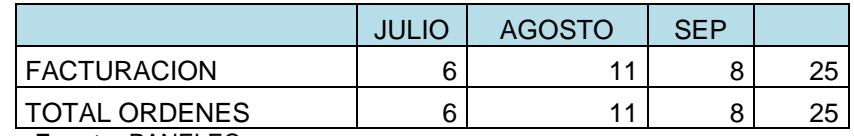

**Fuente:** PANELEC **Elaborado por**: La Autora Se observa que el 100% de procesadas se facturan dentro del mes que se generaron. Comportamiento del PVP versus el Costo Real.

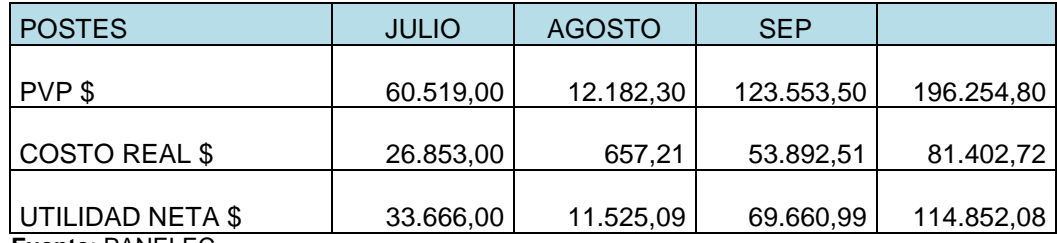

Tabla Nº 7. Comportamiento del PVP versus el costo real

**Fuente**: PANELEC

**Elaborado por**: La Autora

Como se mencionó anteriormente las órdenes de producción varían mes a mes y por ende el monto de ingresos o utilidad también. Así se aprecia en la tabla #6, donde los 3 meses presentan diferencias de ingresos en el producto postes metálicos.

Los márgenes de utilidad también varían y acorde al costo del producto y no en base al monto de facturación, es decir, una orden con bajo monto de facturación puede dar un porcentaje alto de utilidad, así lo refleja el siguiente grafico en lo que corresponde al mes de agosto.

Tabla Nº 8. Precio de venta al público vs precio real

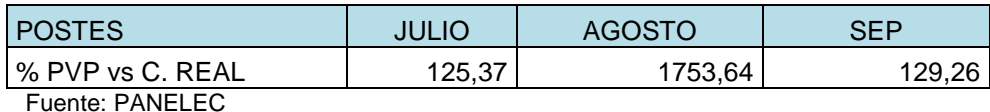

**Elaborado por**: La Autora

En esta tabla porcentual se observa que en el mes de agosto a pesar de que la facturación fue de \$12.182, bajísimo en comparación con los meses de julio \$60.519, y septiembre \$123.553, el porcentaje del margen de utilidad es el más elevado de todos 1753%, lo que indica que este producto es altamente rentable. Aunque su demanda no sea recurrente. Para los demás meses la utilidad también puede considerarse excelente ya que está por encima del 100%. Lo que revela procesos productivos rentables.

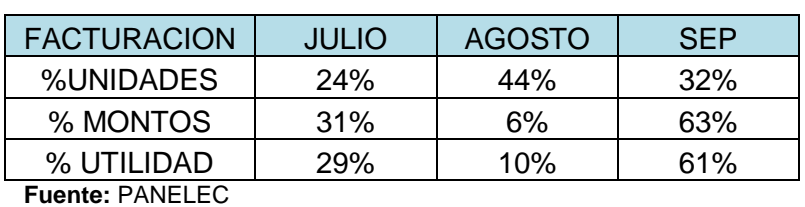

**Tabla Nº 9**. Relación entre utilidad vs montos de facturación y unidades de producción

**Elaborado por**: La Autora

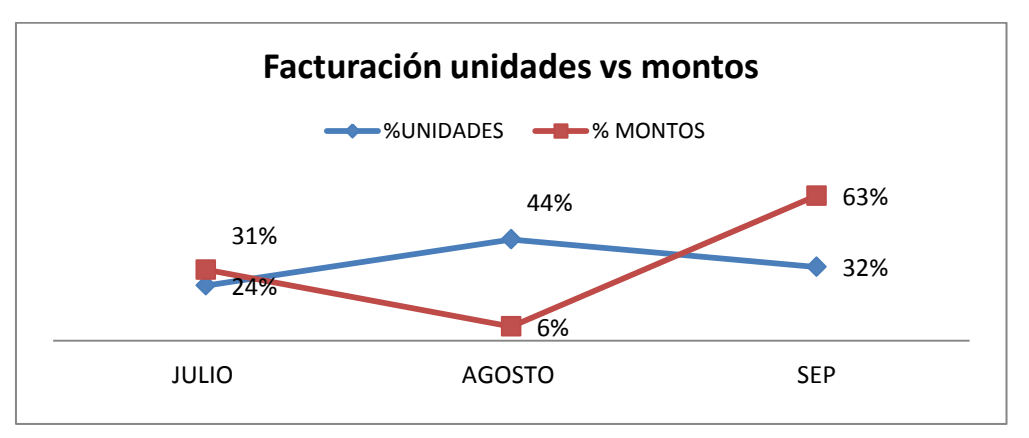

**Figura**2. Facturación unidades Vs montos **Fuente**: Tabla 9 **Elaborado por**: La Autora

En este grafico se observa que el mes de agosto, presenta un % de unidades elevado e ingresos bajos en comparación con los otros meses, sin embargo en cuanto a rentabilidad del precio de venta con respecto al costo de producción es alta. El comportamiento de esta curva en este mes es opuesto a la tendencia o comportamiento considerado normal.

Pero, que se extrae de estos datos.

Que el comportamiento de cada orden es único y específico, alrededor de esta actúan variables estándares como materiales de producción y mano de obra pero que los precios y por ende márgenes de utilidad son variables acorde a las circunstancias de cada orden de producción.

Los márgenes de utilidad no tienen que ver con la cantidad a producir, en muchos casos son inversamente proporcional, es decir menos unidades mayor margen unitario.

Tal como se puede apreciar en el siguiente ejemplo correspondiente al mes de Julio/2014.

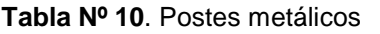

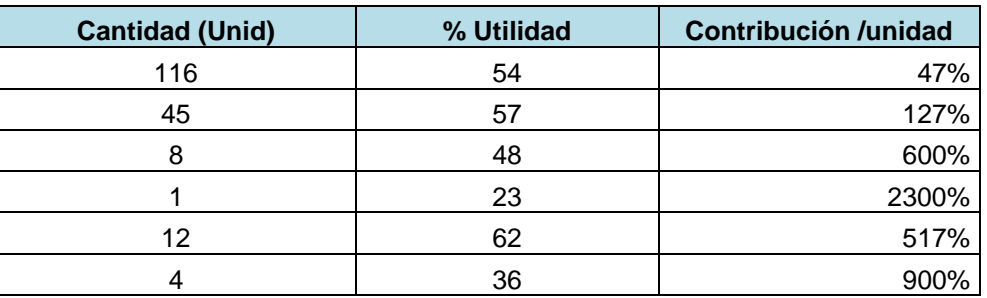

**Fuente:** PANELEC **Elaborado por**: La Autora

En esta tabla 10 y posterior grafico se observa que aquellos productos con menores unidades de producción presentan mayor margen de contribución unitario.

En este ejemplo se observa como una orden de 1 unidad da un margen del 2300%.

Esto revela también que para determinar la utilidad no se aplica un porcentaje específico.

 $\overline{0}$ 20 40 60 80 100 120 116 45 8 1 12 4 CANTIDAD(Und) ■% UTILIDAD

En el grafico siguiente se aprecia mejor la tendencia cantidad vs utilidad.

**Figura 3.Volumen de venta vs utilidad Fuente**: PANELEC **Elaborado por**: La Autora

### *2.4.2 Ciclo de producción.*

Los postes metálicos para alumbrado es el poste de acero en forma de tubo o con perfiles laminados. En algunos casos se emplea hierro fundido o aleaciones ligeras de aluminio-acero. Para unir los diversos perfiles se emplean remaches, tornillos, pernos y en algunos casos, la soldadura.

Los postes más utilizados en alumbrado público son:

- Postes tubulares
- Postes laminados.

#### **Poste metálico tubular**

Está constituido por tubos de acero de diferentes diámetros, fabricados en una sola pieza, con juntas tubulares o cilíndricas con tornillos.

El poste tubular es ligero y resistente y de aspecto exterior bueno, es empleado en instalaciones en el interior de poblaciones.

#### **Poste metálico de perfiles laminados.**

Se utiliza para baja tensión, está formado por perfiles de U, I. y con la unión o acoplamiento de varios estados de perfiles.

#### **Proceso general**

Como todo proceso en base a las órdenes de trabajo, este se inicia con el pedido que se convierte en la orden de trabajo, que a su vez genera un requerimiento de materiales, para luego iniciar el proceso de producción. Terminado el proceso, se obtiene el producto final. Ver fig.4

### *2.4.3 Indicadores de producción.*

Los indicadores de producción indican la eficiencia de un sistema de producción. Para este tipo de producción los índices deben ser por cada orden de producción dado que cada orden es diferente.

Por lo tanto, los indicadores globales serian cifras estimadas ya que no existe homogeneidad entre las órdenes de producción.

Para ilustrar se tomara como ejemplo un solo producto: Fabricación de postes.

Ver Fig. 4

Y se calcularan los siguientes indicadores

Efectividad de Producción = Volumen producido x 100

Volumen programado

```
EP = 70postes x 10070
```
Eficiencia en producción = 100%

La producción es por órdenes las mismas que se programan para producir durante el mes y así lograr que el programado sea igual a lo producido.

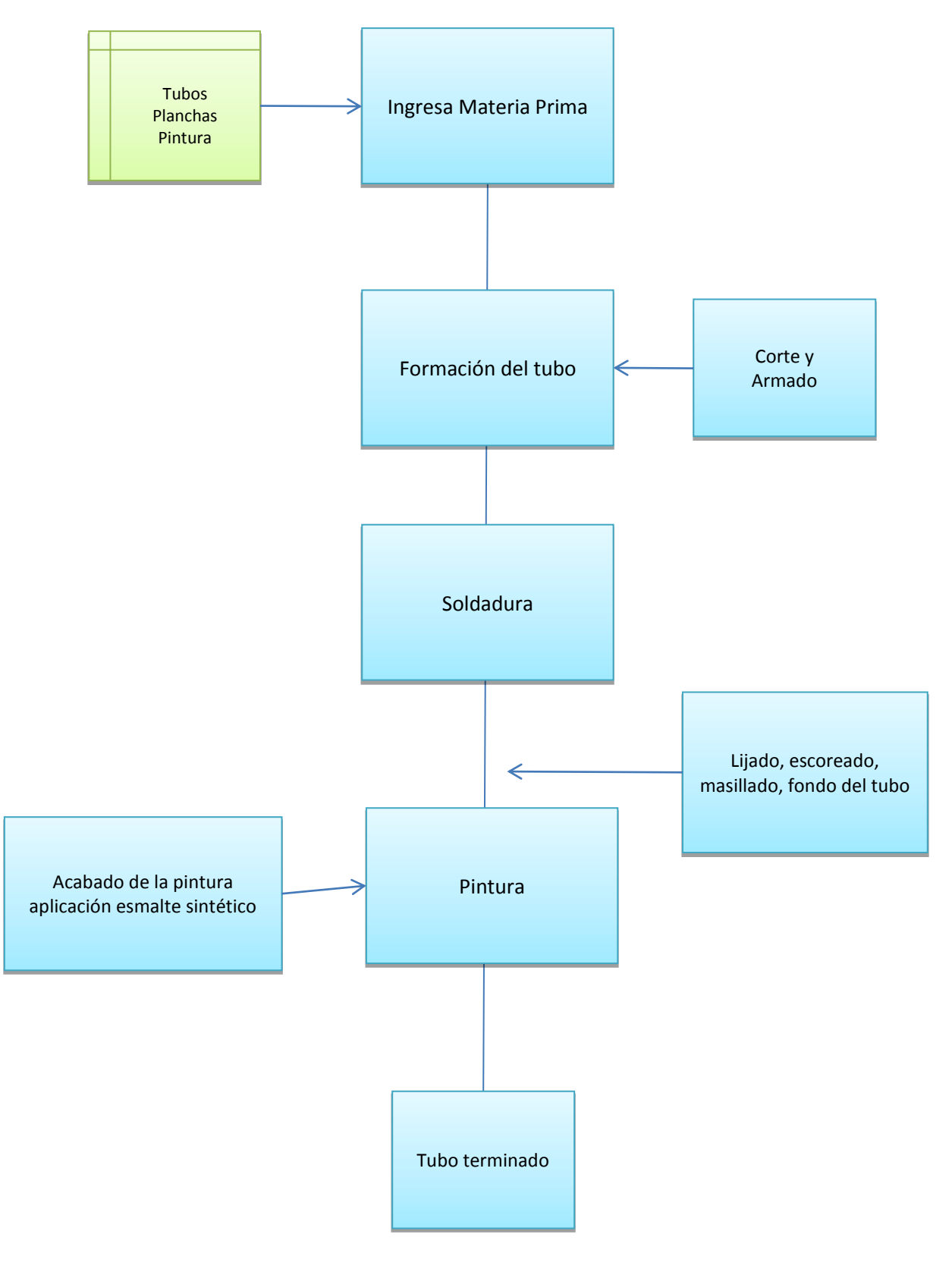

Figura 4. Flujograma del proceso: Postes Metálicos **Fuente**: PANELEC. **Elaborado por**: La Autora

.

## Tabla Nº 11. Liquidación mes de julio/2014

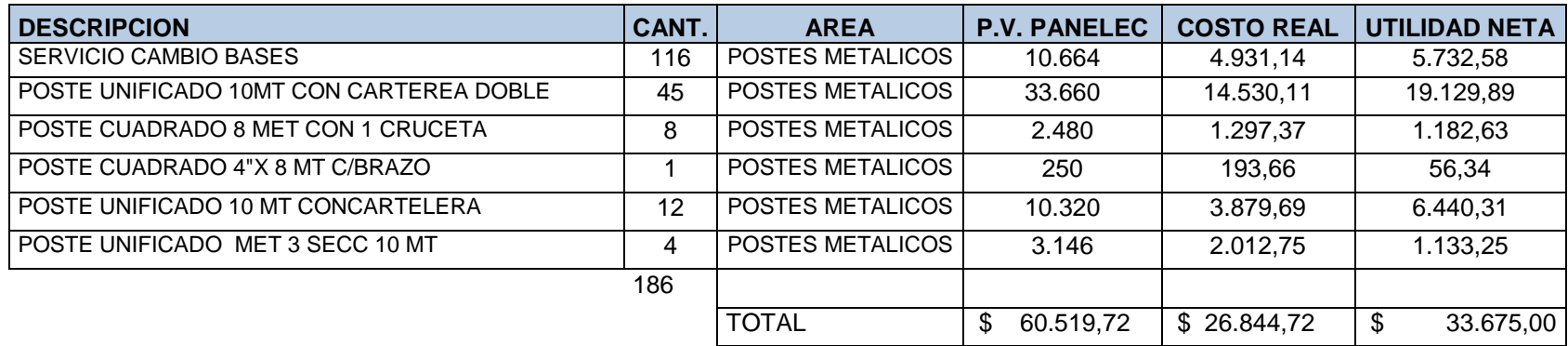

Fuente: PANELEC. Anexo 1 **Elaborado por**: La Autora

#### Tabla Nº 12. Liquidación Vs facturación

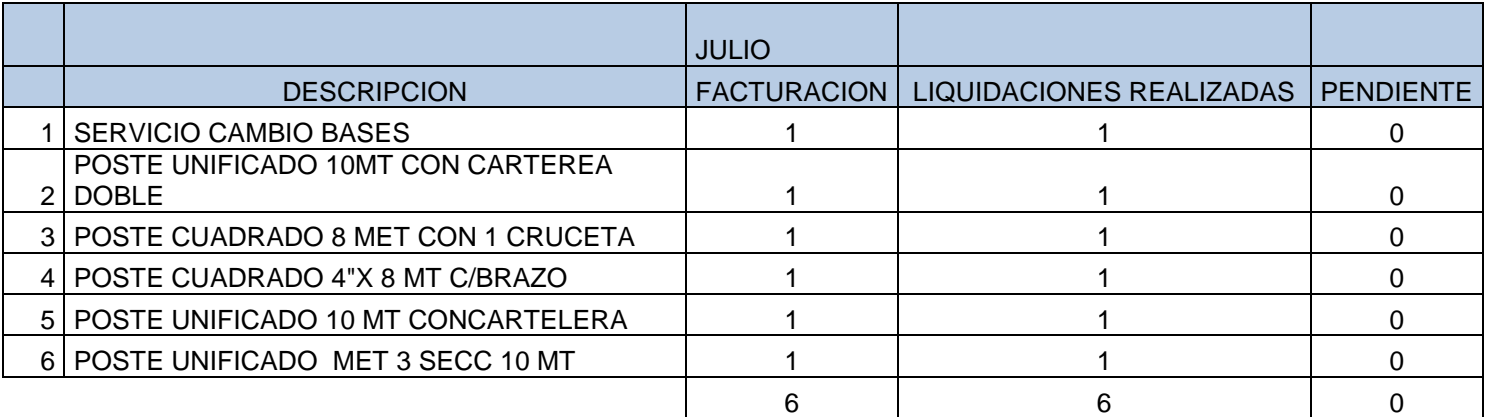

Fuente: PANELEC. Anexo 2 **Elaborado por**: La Autora

#### Tabla Nº 13. Cálculo del rendimiento real vs el presupuestado

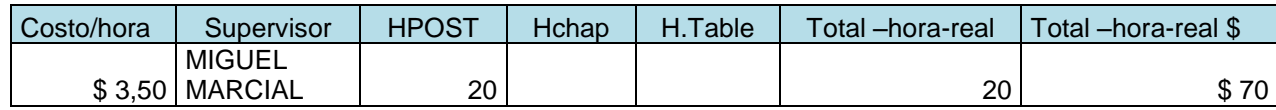

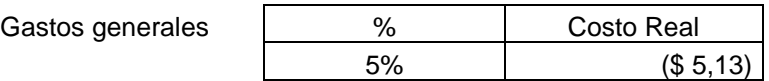

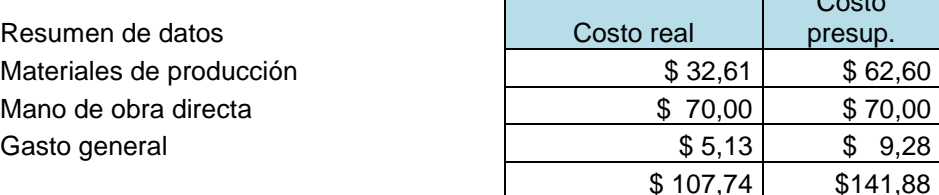

 $\overline{\phantom{a}}$ 

Fuente: PANELEC. Anexo 3 **Elaborado por**: La Autora

#### Mano de obra realx  $100 = 70 = 100\%$

Mano de obra presup  $\sim$  70

Este resultado indica que costo real de mano de obra para esa orden de producción coincidió con el estimado o presupuesto.

Materiales de producción real x 100 = 32.61 = 52.09%

Material de producción real presup. 62.60

En cuanto a los materiales empleados en producción, para esta orden hubo un ahorro del 52.09% con respecto a lo presupuestado.

El cumplimiento de las órdenes de trabajo se calcula en base a las órdenes entregadas a tiempo comparadas con el total de órdenes programadas a entregar.

Para el ejemplo de la Tabla #14, el cumplimiento fue del 50%

Tabla Nº 14. Cumplimiento de órdenes de trabajo

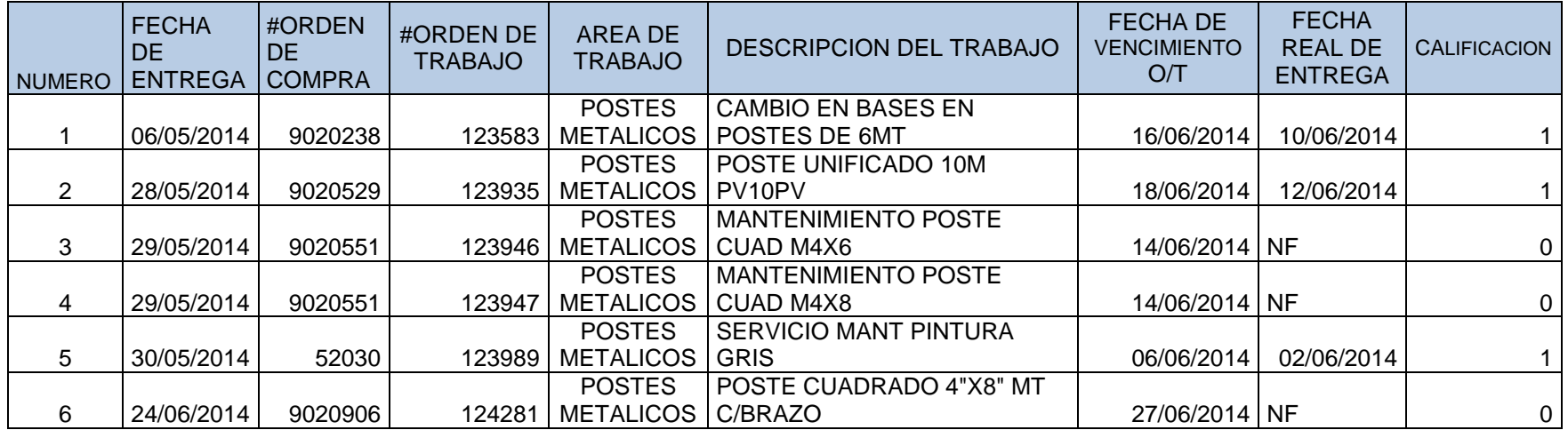

CUMPLIMIENTO O/C | 50%

3

Fuente: PANELEC. Anexo 2 **Elaborado por**: La Autora

Para el cálculo de la incidencia porcentual de la mano de obra en el resumen mensual. Se determina de la siguiente manera:

Relacionando (dividiendo) el costo total de mano de obra para el total facturado en el mes. Para este ejemplo la mano de obra represento el 13%. Este rubro es variable y depende del producto y tipo de proceso involucrado. Ver Tabla #15

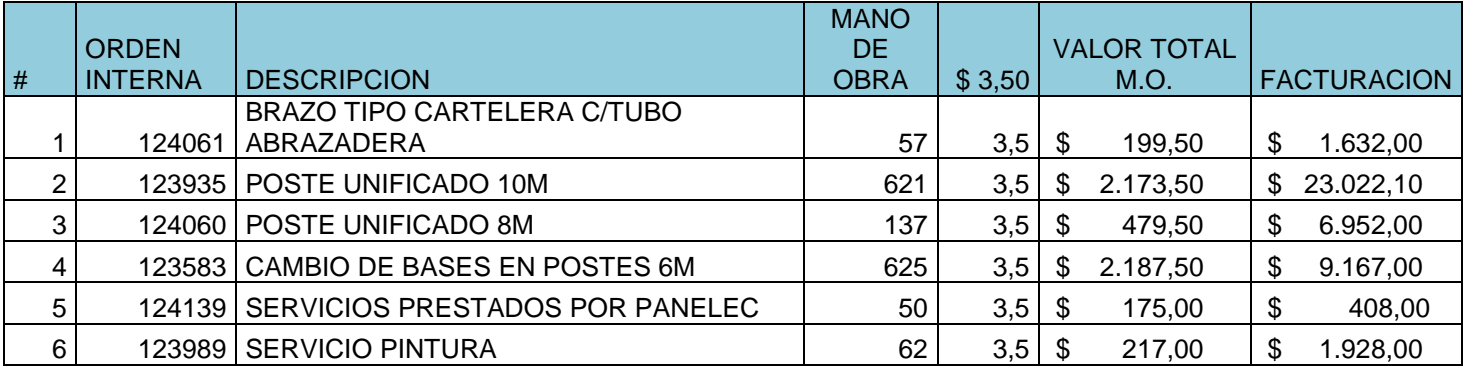

Tabla Nº 15. Costo de mano de obra por orden de producción

 $\frac{1}{3}$  5.432,00 \ \ 43.109,10

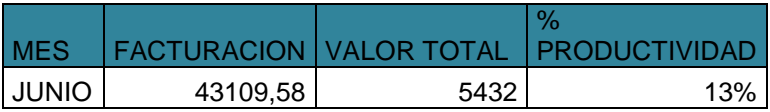

Fuente: PANELEC **Elaborado por**: La Autora **CAPITULO III PROPUESTA**

### **3. Aplicación de herramientas administrativas financieras.**

## **3.1 Análisis de la rentabilidad de los productos.**

Para exponer la forma de analizar la situación económica o rentabilidad de la línea de postes se partirá del manejo de 6 productos, los mismos que se desglosan de la siguiente manera:

Línea de Postes de alumbrado

Tabla Nº 16. Pvp y costos unitarios

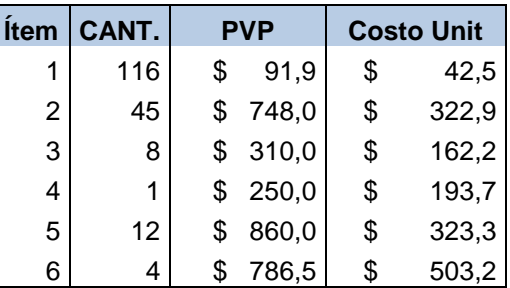

Fuente: Datos PANELEC. 2014

**Elaborado por**: La Autora

# Descripción Ítems

- 1 SERVICIO CAMBIO BASES
- 2 POSTE UNIFICADO 10MT CON CARTEREA DOBLE
- 3 POSTE CUADRADO 8 MET CON 1 CRUCETA
- 4 POSTE CUADRADO 4"X 8 MT C/BRAZO
- 5 POSTE UNIFICADO 10 MT CONCARTELERA
- 6 POSTE UNIFICADO MET 3 SECC 10 MT

## **Análisis 1**

Primero se establecerá cual fue el aporte al beneficio total de la línea de cada uno de los 6 productos y cuál fue el respectivo margen de contribución de cada uno de los ítems. Para lo cual se requiere conocer el costo unitario y el margen bruto unitario de cada uno de los productos.

Nomenclatura de cálculo:

 $(5)=(3)-(4)$  $(6)=(5) \times (2)$ (7)= (6) / Beneficio  $(8) = [(3)-(4)] / (3)$ 

|          | 2               | 3           | 4           |    | 5                |    | 6            |               | 8            |
|----------|-----------------|-------------|-------------|----|------------------|----|--------------|---------------|--------------|
| Producto | <b>Unidades</b> | <b>PVP</b>  | Costo       |    | Margen bruto     |    | Margen bruto | Aporte<br>del | Margen de    |
|          | Vendidas        | Unitario    | Unitario    |    | Unitario         |    | total        | beneficio     | Contribución |
|          | 116             | \$<br>91,9  | \$<br>42,5  | \$ | 49,4             | \$ | 5.732,58     | 17%           | 54%          |
| 2        | 45              | 748,0<br>\$ | \$<br>322,9 | \$ | 425,1            | \$ | 19.129,89    | 57%           | 57%          |
| 3        | 8               | \$310,0     | \$<br>162,2 | \$ | 147,8            | \$ | 1.182,63     | 4%            | 48%          |
| 4        |                 | 250,0<br>\$ | \$<br>193,7 | \$ | 56,3             | \$ | 56,34        | 0.2%          | 23%          |
| 5        | 12              | 860,0<br>\$ | \$<br>323,3 | \$ | 536,7            | \$ | 6.440,31     | 19%           | 62%          |
| 6        | 4               | 786,5<br>\$ | \$<br>503,2 | \$ | 283,3            | \$ | 1.133,25     | 3%            | 36%          |
|          |                 |             |             |    | <b>Beneficio</b> | S. | 33.675,00    |               |              |

Tabla Nº 17. Cálculo de márgenes brutos y contribución, aporte del beneficio

Fuente: Datos PANELEC. 2014 **Elaborado por**: La Autora

En base a este análisis se observa que el mayor aporte o contribución al beneficio está dado por el producto 2 (57%), y el aporte lo proporciona el producto 4 (0.2%). Así mismo se observa en el análisis que el producto 5 es más rentable que el producto 2, y que el producto 4, constituye el de menor margen. Es decir el producto 4 es el que aporta menos beneficio y menos margen de contribución. Siendo así, este procedimiento de análisis, permite observar lo que está sucediendo en la línea de producción de postes.

#### **Análisis 2**

Una vez determinado el producto que aporta el beneficio y la contribución de cada uno de los productos, el siguiente análisis consiste en determinar cuál es el aporte que tiene cada producto vendido sobre las ventas totales.

|          |                 |            | 3       |                 |              |              |  |  |
|----------|-----------------|------------|---------|-----------------|--------------|--------------|--|--|
| Producto | <b>Unidades</b> | <b>PVP</b> |         |                 | <b>Monto</b> | Aporte a las |  |  |
|          | Vendidas        | Unitario   |         |                 | ventas       | Ventas       |  |  |
|          | 116             | \$         | 91,9    | 10.663,72<br>\$ |              | 18%          |  |  |
| 2        | 45              | \$         | 748,0   | \$              | 33.660,00    | 56%          |  |  |
| 3        | 8               | \$         | 310,0   | \$              | 2.480,00     | 4%           |  |  |
|          |                 | S          | 250,0   | \$              | 250,00       | 0,4%         |  |  |
| 5        | 12              | S.         | 860,0   | \$              | 10.320,00    | 17%          |  |  |
| 6        | \$<br>4         |            | 786,5   | \$              | 3.146,00     | 5%           |  |  |
|          |                 |            | Ventas: | \$              | 60.519,72    |              |  |  |

Tabla Nº18. Aporte sobre las ventas

Fuente: Datos PANELEC. 2014 **Elaborado por**: La Autora

De donde:

 $4 = (3) \times (2)$ 

#### 5= (4) / Ventas

Este análisis nos revela que el producto (2), es el que más aporta en las ventas. El que menos aporta en el total de ventas es el producto (4). Lo cual coincide con los aportes de beneficio y margen de contribución de la línea de producción. Sin embargo el producto (5) sigue siendo el más rentable, lo cual lleva a concluir que las ventas de este producto deberían ser incrementadas, ya que esto generaría una mejora en la rentabilidad de la línea de postes, bajo el supuesto de que el resto de ítems permanezcan constantes en sus variables.

## **Análisis 3**

Este análisis incorpora los costos fijos y deberá considerarse un criterio de asignación en caso de que la asignación exacta por producto no estuviera disponible.

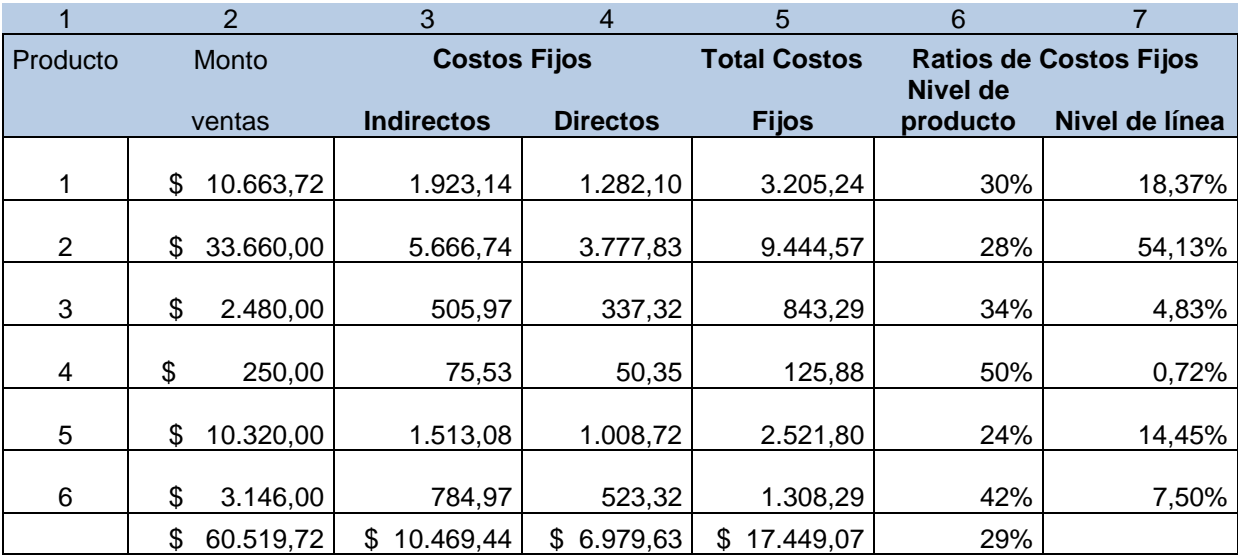

Tabla Nº 19. Ratios de costos fijos

Fuente: Datos PANELEC. 2014 **Elaborado por**: La Autora

De donde:

$$
(5) = (3) + (4)
$$

 $(6)=(5) / (2)$ 

 $(7) = (5) / \text{total costs fijos}$ 

Se observa que casi todos los productos tienen una cuota superior al nivel considerado como costo normal del 26%. Con este análisis se ratifica que el producto

(4) y el producto (6) son los más fuera de rango, lo que ratifica los anteriores resultados que conducen a reevaluar la fabricación o no de estos productos.

## **3.2 Análisis relación costo-volumen-utilidad.**

En este análisis se evaluara el comportamiento de los costos para establecer la importancia que para la administración es el identificar los costos fijos y variables y semi-variables o mixtos. Ahora bien para que esta información sea de utilidad es necesario se aplique a las decisiones administrativas.

Las utilidades son producto de una serie de acciones y medidas previamente planeadas, es decir, las utilidades se administran, es decir que no son producto del mercado o de la suerte. Lo correcto es que las empresas establezcan sus metas en términos de montos de utilidad, y la administración tomo acciones para lograr esas metas.

## *3.2.1 Determinación y análisis de utilidades.*

Para la determinación y análisis de utilidad se utilizara el método de análisis de sensibilidad, ya que permite realizar el análisis considerando algunas variables al mismo tiempo, variables que pueden considerarse controlables y otras sobre las cuales solo se pueden realizar estimaciones denominadas variables no controlables. Entre las variables controlables para esta empresa en estudio se tienen:

- Precio PVP
- Producto
- Costos variables

Entre las variables no controlables están:

- Competencia
- Consumidores
- Situación económica del país.

Siendo así, el análisis de sensibilidad permite evaluar el impacto que ejercen sobre los beneficios los cambios o modificaciones de los valores de las variables más relevantes.

Para este análisis se utilizó la hoja de cálculo Excel, mediante la opción Datos, y dentro de esta tabla de datos.

Los resultados obtenidos para los productos del 2 al 6 fueron los siguientes:

Tabla Nº 20. Análisis de sensibilidad del producto 2.

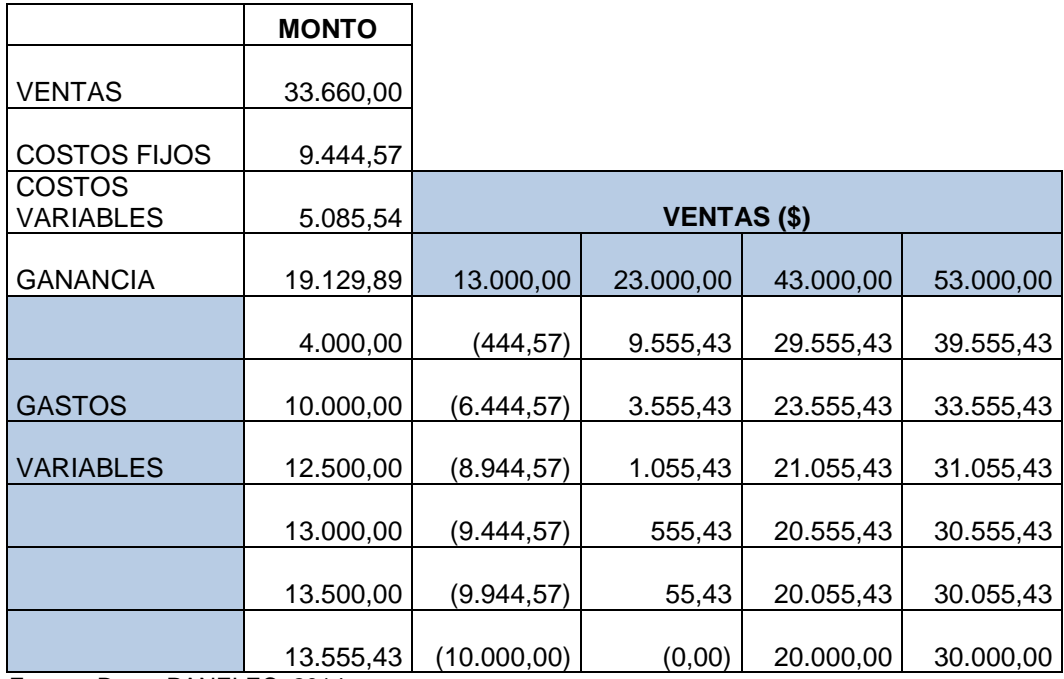

Fuente: Datos PANELEC. 2014 **Elaborado por**: La Autora

Para el producto 2 el análisis de sensibilidad para ventas de alrededor de \$13000 y gastos variables de \$4000, este producto comenzaría a dar pérdidas.

Se observa además que para este producto el punto de equilibrio financiero se da con \$23000 en ventas y \$13.555 en costos variables.

Lo ideal para mantener un buen beneficio es aumentar las ventas y mantener los costos variables en el mínimo.

Tabla Nº 21. Análisis de sensibilidad del producto 3.

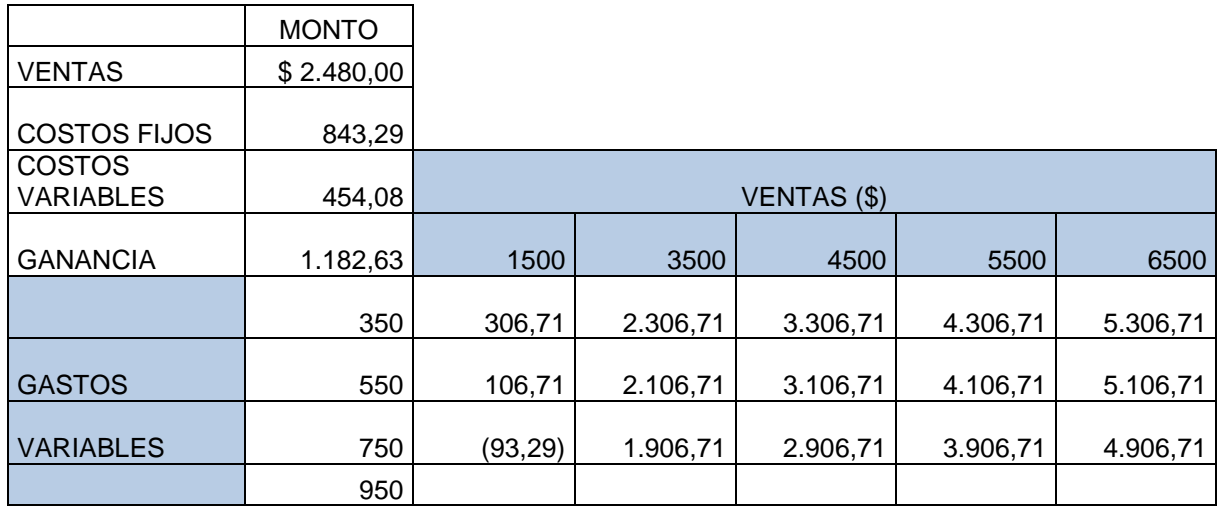

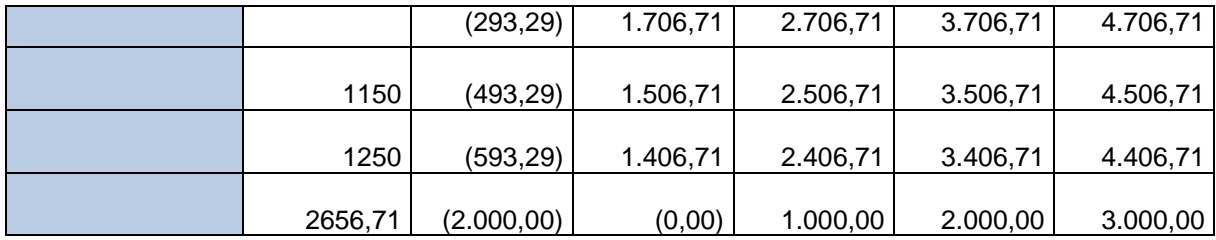

Fuente: Datos PANELEC. 2014 **Elaborado por**: La Autora

Para el producto 3 el análisis de sensibilidad para ventas de alrededor de \$1500 y gastos variables de \$750, este producto comenzaría a dar pérdidas.

Se observa además que para este producto el punto de equilibrio financiero se da con \$3500 en ventas y \$2656 en costos variables.

## **Producto 4**

Para el producto 4 el análisis de sensibilidad para ventas de alrededor de \$500 y gastos variables de \$400, este producto comenzaría a dar pérdidas.

Se observa además que para este producto el punto de equilibrio financiero se da con \$500 en ventas y \$374 en costos variables.

Tabla Nº 22. Análisis de sensibilidad del producto 4.

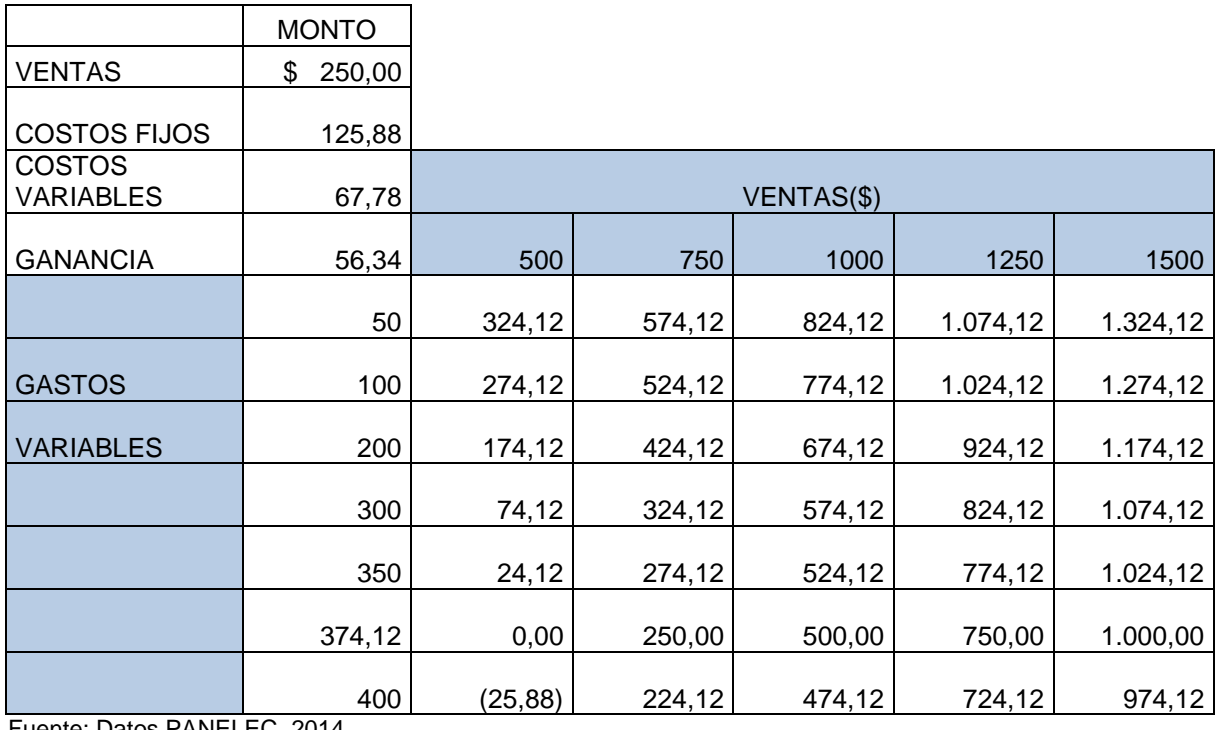

Fuente: Datos PANELEC. 2014 **Elaborado por**: La Autora

Tabla Nº 23. Análisis de sensibilidad del producto 5.

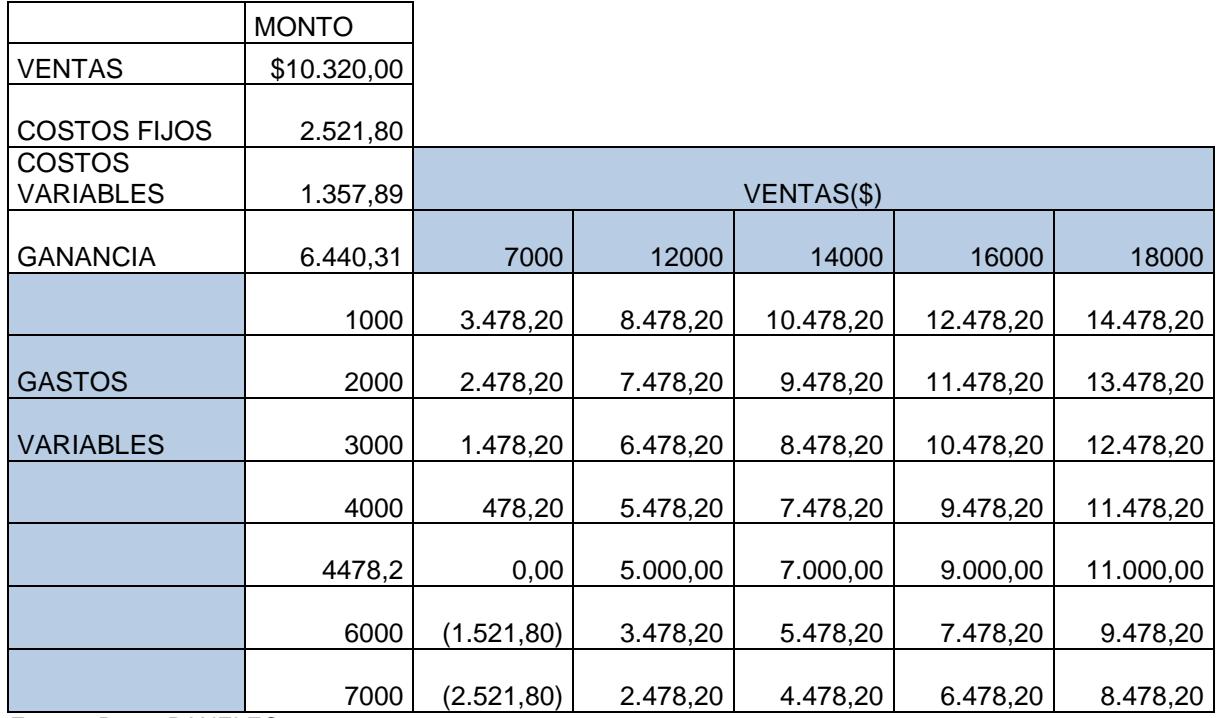

Fuente: Datos PANELEC. 2014 **Elaborado por**: La Autora

#### **Producto 5**

Para el producto 5 el análisis de sensibilidad para ventas de alrededor de \$7000 y gastos variables de \$6000, este producto comenzaría a dar pérdidas.

Se observa además que para este producto el punto de equilibrio financiero se da con \$7000 en ventas y \$4478 en costos variables.

Tabla Nº 24. Análisis de sensibilidad del producto 6.

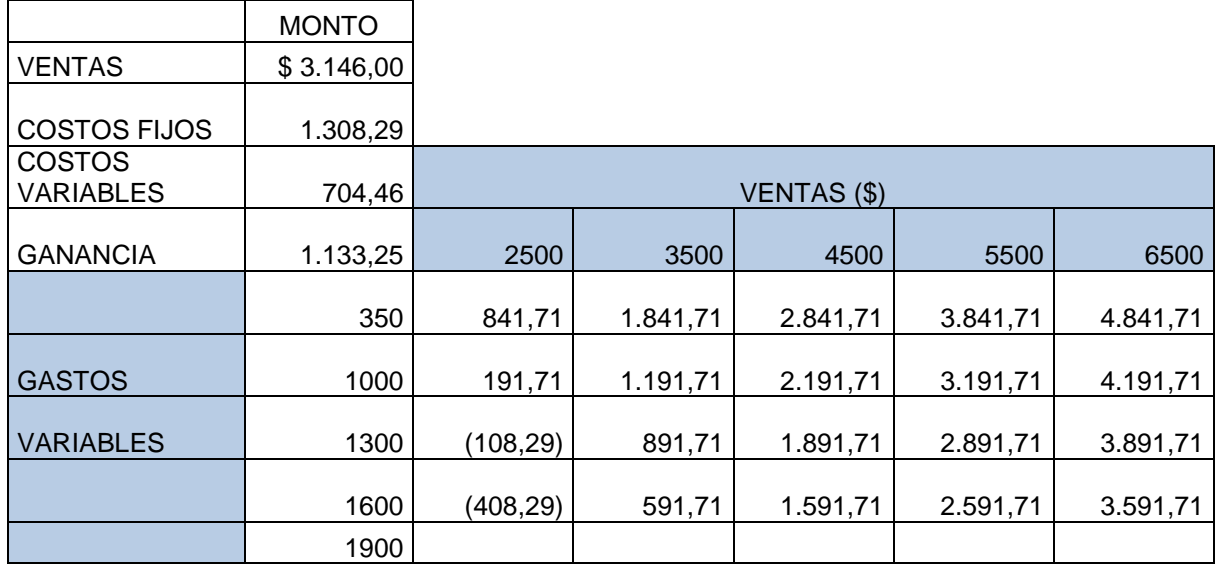

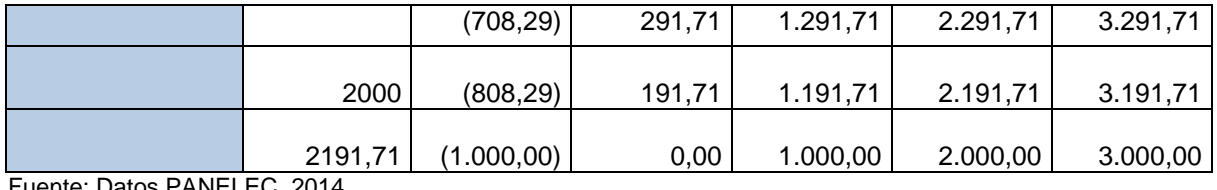

atos PANELEC. 2014 **Elaborado por**: La Autora

### **Producto 6**

Para el producto 6 el análisis de sensibilidad para ventas de alrededor de \$2500 y gastos variables de \$1300, este producto comenzaría a dar pérdidas.

Se observa además que para este producto el punto de equilibrio financiero se da con \$3500 en ventas y \$2191 en costos variables.

Si comparamos estos resultados con las herramientas administrativas ya analizadas se observara que existe correlación o coincidencia en resultados. Lo que evidentemente facilita la toma de decisiones.

#### *3.2.2 Margen de contribución por unidad.*

El modelo costo-volumen-utilidad y la planificación de utilidades requieren de un estado de resultados fundamentado en los costos con relación a las ventas. Los estados de resultados tradicionales no consideran el comportamiento de los costos, lo cual no permite ver si el incremento en las ventas inciden o no en los costos. Sin embargo, si la información proporcionada es en base al comportamiento de los costos con relación al volumen de ventas, estimar las utilidades resulta fácil.

A continuación se aplica el concepto a la producción ejemplo de postes:

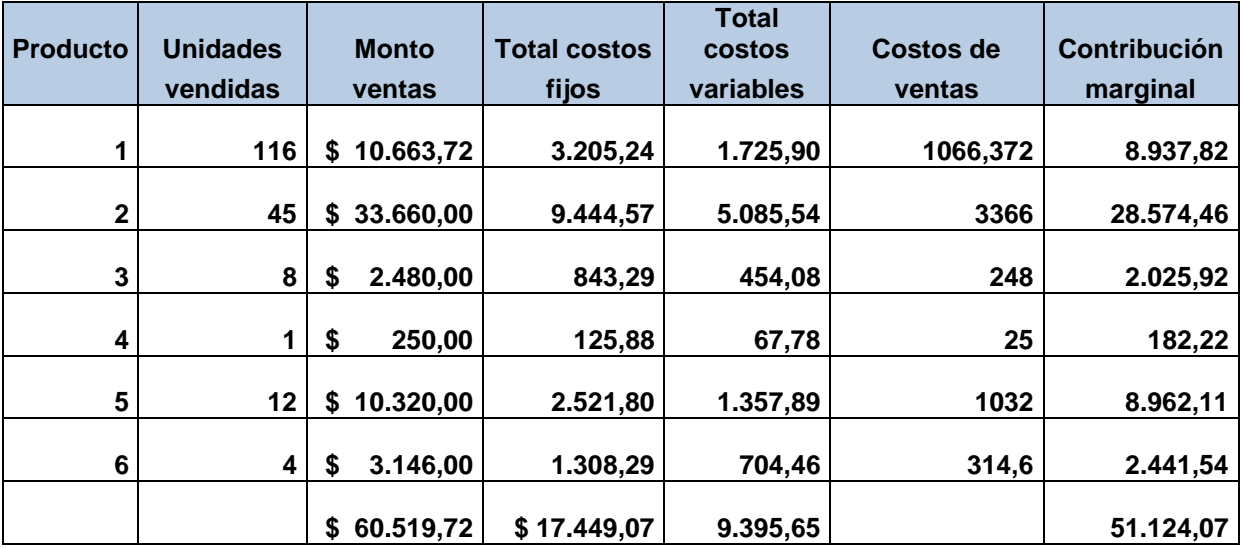

#### Tabla Nº 25. Contribución unitaria

Fuente: Datos PANELEC. 2014 **Elaborado por**: La Autora

La contribución marginal, constituye la diferencia entre las ventas y los costos variables, es decir es el resultado de restarle a las ventas el costo variable. Se define como la contribución que proporcionan las ventas en un periodo de tiempo, después de cotejar los costos cuyos montos están directamente relacionados con ella que cubren los costos fijos y obtener utilidad.

Cuando se obtiene margen de contribución negativo esto significa que el precio de venta está muy bajo en relación a los costos (variables) que se generan en proporción directa, lo que produce pérdida, lo que conlleva a la toma de decisiones respecto a ese producto.

|          | $\overline{2}$ |                | 4                        |        |  |
|----------|----------------|----------------|--------------------------|--------|--|
| Producto | Unidades       | Contribución   | Contribución<br>marginal |        |  |
|          | vendidas       | marginal total |                          | unit.  |  |
| 1        | 116            | 8.937,82       | \$                       | 77,05  |  |
| 2        | 45             | 28.574,46      | \$                       | 634,99 |  |
| 3        | 8              | 2.025,92       | \$                       | 253,24 |  |
| 4        | 1              | 182,22         | \$                       | 182,22 |  |
| 5        | 12             | 8.962,11       | \$                       | 746,84 |  |
| 6        | 4              | 2.441,54       | \$                       | 610,38 |  |
|          | 186            | \$51.124.07    | \$                       | 274,86 |  |

Tabla Nº 26. Contribución marginal en unidades monetarias

Fuente: Datos PANELEC. 2014 **Elaborado por**: La Autora

#### *3.2.3 Margen de contribución marginal en porcentaje.*

Representa lo que contribuye cada dólar de venta para cubrir costos fijos y una utilidad. Es decir que este margen no es utilidad en su totalidad.

En este caso por cada dólar de venta contribuye con el siguiente porcentaje por producto para cubrir costos fijos y utilidad. Tabla 27

Se calcula de la siguiente manera:

 $(5)=(4) / (3)$ 

Lo importante de este margen es que deje contribución, aunque no ganancia, ya que la contribución incide en los costos fijos. Si hay contribución se cubren los costos fijos y cualquier excedente sobre estos seria la ganancia.

|          | $\overline{2}$ |            | 3           | 4                              | 5                |  |
|----------|----------------|------------|-------------|--------------------------------|------------------|--|
| Producto | Unidades       | <b>PVP</b> |             | Contribución                   | % Margen         |  |
|          | Vendidas       | Unitario   |             | <b>Marginal</b><br><b>Unit</b> | Contrib.<br>Unit |  |
|          | 116            | \$         | 91,9        | \$<br>77,05                    | 84%              |  |
| 2        | 45             | \$         | 748,0       | \$<br>634,99                   | 85%              |  |
| 3        | 8              | \$         | 310,0       | \$<br>253,24                   | 82%              |  |
| 4        |                |            | 250,0<br>\$ | \$<br>182,22                   | 73%              |  |
| 5        | 12             | \$         | 860,0       | \$<br>746,84                   | 87%              |  |
| 6        |                | \$.        | 786,5       | \$<br>610,38                   | 78%              |  |

Tabla Nº 27. Margen de contribución unitaria (%)

Fuente: Datos PANELEC. 2014 **Elaborado por**: La Autora

En el caso de análisis para la línea de producción de postes, la contribución marginal de los productos va desde un mínimo del 73% hasta un máximo del 87%. Todas las contribuciones marginales son positivas por lo tanto, sus precios de venta está en relación superior a los costos variables.

De acuerdo a estos porcentajes de contribución marginal todos los productos inclusive el producto (4), pueden seguir produciéndose ya que la contribución marginal al menos permite absorber los costos fijos.

Para completar el análisis de decisiones sobre la línea de postes y sus productos a continuación se presenta la utilidad neta producto de la diferencia entre la contribución marginal y los costos fijos.

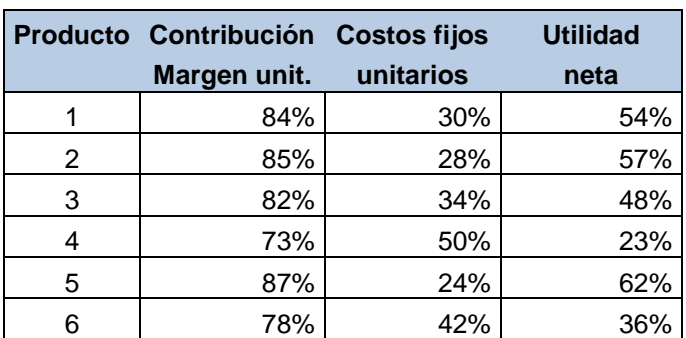

Tabla Nº 28. Utilidad neta

Fuente: Datos PANELEC. 2014 **Elaborado por**: La Autora

61

Esta tabla nos permite observar que todos los productos a excepción de los productos (4) y (6), tienen una utilidad neta por encima del 50%, lo cual es muy alentador y de gran rentabilidad. Los productos  $(4)$  y  $(6)$ , generan menos rentabilidad pero tampoco se puede considerar despreciable. Pero se evidencia que sus costos fijos son elevados en comparación con los otros productos. Siendo así podrían rediseñar el proceso o redefinir los recursos.

De este análisis se extrae, que todos los productos en producción de la línea de postes son rentables y generan utilidad. No se considera conveniente aumentar la contribución marginal con el fin de lograr mayor utilidad ya que esta es bastante satisfactoria.

#### *3.2.4 Análisis del punto de equilibrio.*

El análisis del punto de equilibrio es útil para planear las utilidades que la empresa desea. Y constituye el nivel de ventas en unidades o dólares que genera una contribución marginal que iguala los costos fijos. Siendo así, la empresa no gana, pero tampoco pierde.

El punto de equilibrio en unidades nos proporciona las unidades que debemos vender para estar en equilibrio. Es decir donde la utilidad es 0, aunque este no es el objetivo, si constituye un referente del mínimo que la empresa debe vender para no perder.

Por otra parte, el punto de equilibrio en dólares es el nivel de ventas expresado en dinero mínimo a vender.

Para la línea de postes y los productos del (2) al (6), los puntos de equilibrio son:

 $PE = CFT$ **MCU** 

De donde: PE: punto de equilibrio CFT: Costo fijo total MCU: Margen de Contribución Unitario

PE (2): 9.444,57= 14,87 = 15 unidades 634,99

El Punto de equilibrio en dólares:

PE (2): 9.444,57 = 11.111.25 dólares 0.85

A continuación el mismo cálculo para todos los productos:

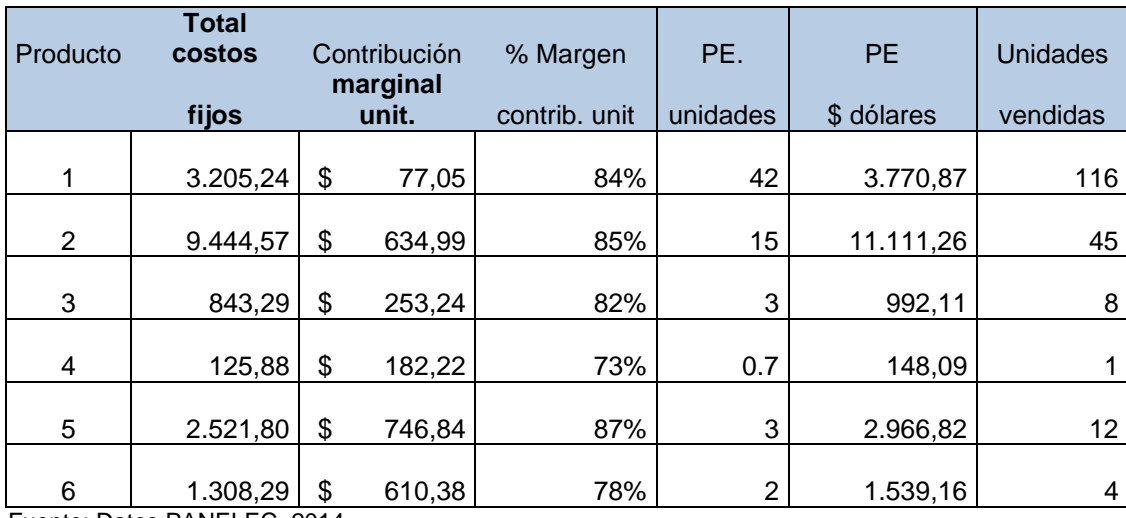

Tabla Nº 29. Punto de equilibrio

Fuente: Datos PANELEC. 2014 **Elaborado por**: La Autora

Como se observa en la Tabla 29, cada orden de producción de postes supera el punto de equilibrio calculado. El producto (4) que es de menor contribución se observa que el punto de equilibrio es ligeramente menor a la unidad que es lo mínimo que se puede producir razón por la cual genera un mínimo de margen y utilidad. Esta información nos lleva a la conclusión que para lograr mayor contribución y utilidad se debe aumentar el volumen de la orden de producción.

### A continuación un ejemplo gráfico del punto de equilibrio

En este ejemplo se observa que para el producto 2, con unidades de producción de equilibrio igual a 15, da un punto de equilibrio monetario equivalente a 11.111 dólares mínimos a ingresar para que producir este producto no sea perdida ni ganancia. Ver figura 5

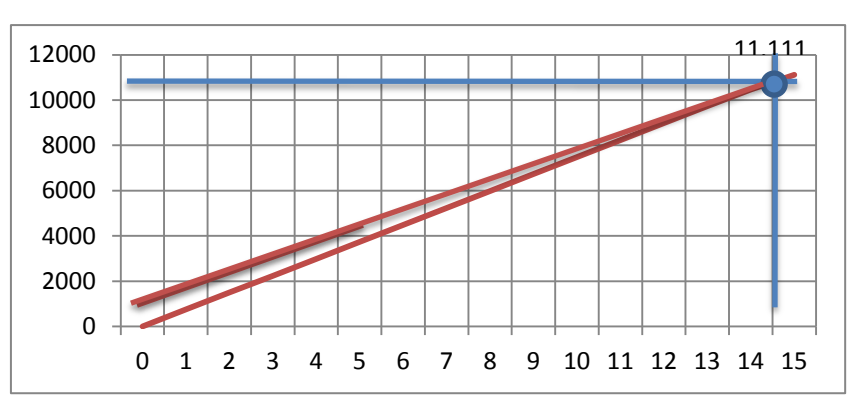

Figura 5. Punto de equilibrio producto (2) \$ 11.111 Fuente: Tabla 24 **Elaborado por**: La Autora

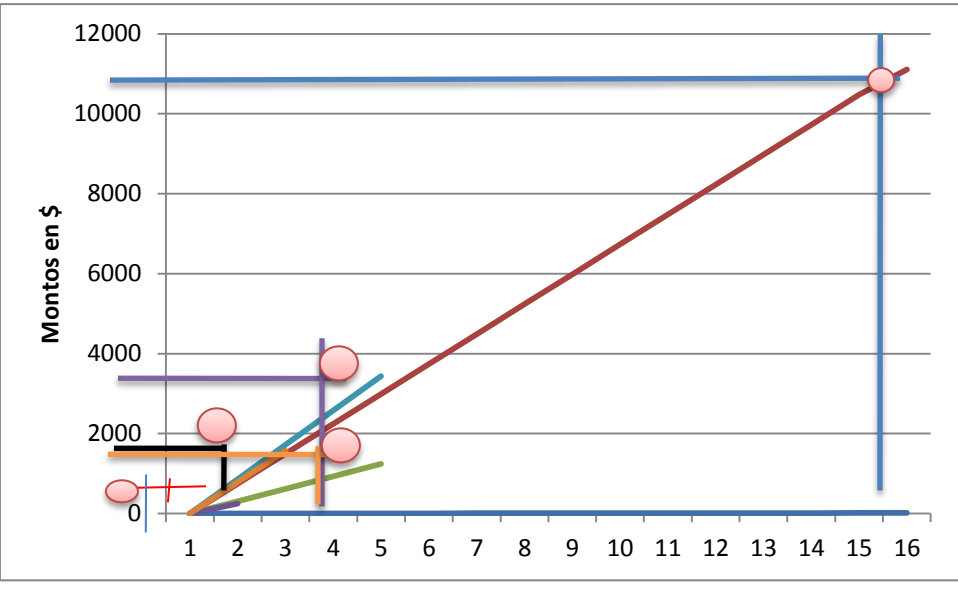

Figura 6. Punto de equilibrio de los productos (2) a (6) Fuente: Tabla 24 **Elaborado por**: La Autora

Para esta graficación se tomó desde el producto 2 al producto 6, por ser las unidades de producción con empleo de líneas de trabajo. El producto 1 es un servicio de mantenimiento que se presta al cliente.

El grafico esta dado en unidades monetarias de punto de equilibrio. Se observa claramente como cada producto cruza al eje en el monto de equilibrio. Ver tabla 24

### **3.3 Fijación de precios.**

Para analizar la fijación de precios de PANELEC, en su línea de producción de postes partiremos de los mismos 6 productos expuestos en las herramientas anteriores:

|          | $\mathcal{P}$   | 3        |       |           | 5            |              | 6     |  |
|----------|-----------------|----------|-------|-----------|--------------|--------------|-------|--|
| Producto | <b>Unidades</b> |          | Costo | Margen de | <b>PVP</b>   | Beneficio \$ |       |  |
|          | vendidas        | unitario |       | beneficio | unitario     | unitario     |       |  |
|          | 116             | S        | 42,5  | 54%       | 91,9<br>\$   | \$           | 49,4  |  |
| 2        | 45              | S        | 322,9 | 57%       | 748,0<br>\$  | \$           | 425,1 |  |
| 3        | 8               | S        | 162,2 | 48%       | \$310,0      | \$           | 147,8 |  |
| 4        |                 |          | 193,7 | 23%       | 250,0<br>S   | \$           | 56,3  |  |
| 5        | 12              |          | 323,3 | 62%       | 860,0<br>\$  | \$           | 536,7 |  |
| 6        |                 |          | 503,2 | 36%       | 786,5<br>\$. | \$           | 283,3 |  |

Tabla Nº 30. Parámetros de cálculo de precio de los seis productos PANELEC

Fuente: Datos PANELEC. 2014 **Elaborado por**: La Autora

Para este caso el PVP se calcula en base: PVP = CT + Beneficio deseado.

Donde:

- El beneficio deseado es diferente para cada tipo de producto. Es decir que no se aplica un porcentaje (%) estándar de utilidad.
- Se observa también que se asigna mayor porcentaje de beneficio unitario a los productos cuyas órdenes tienen mayor número de unidades a producir. Es decir que mientras más se produce no solo ganan en volumen de venta sino también en beneficio por unidad. Lo cual es algo contradictoria al criterio que mientras más unidades más bajo precio unitario.

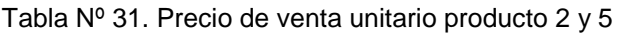

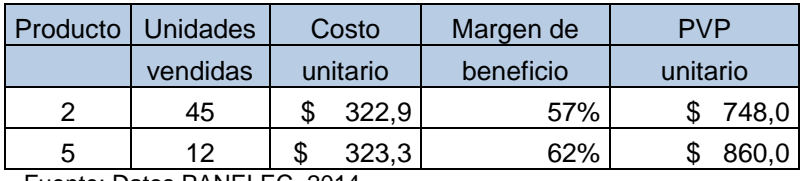

Fuente: Datos PANELEC. 2014 **Elaborado por**: La Autora

 El producto de menor % de utilidad o beneficio es el producto (4), cuya orden de fabricación corresponde solo a una unidad (1). Lo que indica que no es conveniente fabricar una unidad ya que su beneficio es pequeño comparado con los productos de mayor volumen de fabricación. Lo mismo ocurre con el producto (6). Tiene costos totales elevados y % de beneficio o utilidad bajo. Y no aporta al total de las ventas.

Tabla Nº 32. Cálculo del beneficio unitario en dólares productos 4 y 6

| Producto                                                                                                    | <b>Unidades</b> | Costo    |       | Margen de | <b>PVP</b> |       | Beneficio \$ |       |  |
|----------------------------------------------------------------------------------------------------|-----------------|----------|-------|-----------|------------|-------|--------------|-------|--|
|                                                                                                    | vendidas        | unitario |       | beneficio | unitario   |       | unitario     |       |  |
|                                                                                                    |                 | Ф        | 193.7 | 23%       |            | 250,0 |              | 56,3  |  |
|                                                                                                    |                 | ง        | 503.2 | 36%       |            | 786.5 |              | 283,3 |  |
| $F_{i+1}$ $F_{i+1}$ $F_{i+1}$ $F_{i+1}$ $F_{i+1}$ $F_{i+1}$ $F_{i+1}$ $F_{i+1}$ $F_{i+1}$ $F_{i+1}$ $F_{i+1}$ $F_{i+1}$ $F_{i+1}$ $F_{i+1}$ $F_{i+1}$ $F_{i+1}$ $F_{i+1}$ $F_{i+1}$ $F_{i+1}$ $F_{i+1}$ $F_{i+1}$ $F_{i+1}$ $F_{i+1}$ $F_{i+1}$ $F_{i+$ |                 |          |       |           |            |       |              |       |  |

Fuente: Datos PANELEC. 2014 **Elaborado por**: La Autora

 El producto que permite mayor margen de beneficio es el producto (5), con un 62%. Esto ratifica que debe de enfocarse en vender más este producto y sacar
de producción el de menor contribución o a su vez determinar un precio de especialidad que justifique su producción.

 Se observa además que entre los productos de costos totales similares el margen de beneficio o utilidad es el más alto del grupo de productos similares (postes).

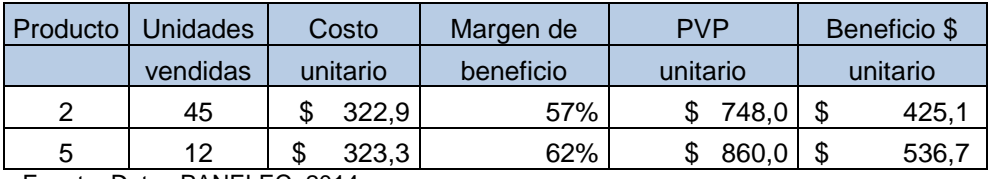

Tabla Nº 33. Beneficio unitario productos 2 y 5 (dólares)

Fuente: Datos PANELEC. 2014

**Elaborado por**: La Autora

# **3.4 Resumen de resultados.**

En la tabla 34 se describen los distintos resultados obtenidos del análisis producto de la aplicación de la herramientas administrativas para el caso en estudio.

De estos se resultados se observa:

El menor margen bruta está dado por los productos: 1 y 4

Que los productos de la gama analizada que menos aportan dentro del total beneficio son: el producto 3,4 y 6.

El menor margen de contribución establecido en base a los costos totales está dado por los productos 4 y 6.

El menor aporte de contribución sobre ventas está dado por los productos 3, 4 y 6. Cabe mencionar que los productos 3,4 y 6 son los de menor volumen de unidades en órdenes de producción.

El producto 5 de mayor margen de contribución, menores costos fijos y variables y de mayor utilidad neta.

Como se observa en la tabla 34, los productos 3,4 y 6 se repiten proporcionando bajos niveles de aporte y contribución. Sin embargo estos resultados están dados en base al volumen de ventas y costos totales y la proporción o incidencia depende de la mezcla de pedidos analizados. Por otra parte el producto 4, es el de más bajo nivel de

contribución lo cual coincide con el volumen de ventas que para esta pedido fue la mínima. Es decir 1 unidad.

Por otra parte la determinación de los ratios por producto y por línea de producción indica que el producto 4 es del de más alto índice, lo que demuestra que su costo de producción es elevado en relación al monto de ventas. Cuesta mucho fabricarlo para ese volumen vendido.

Sin embargo estos mismos productos como contribución unitaria no se pueden considerar como bajos ya que están por encima del 70%. La contribución unitaria se obtiene de relacionar el valor de venta por el costo variable atribuible al producto. Lo que significa que estos costos están dentro de una cifra controlable. La utilidad neta es del 23% para el producto 4, la más baja y se obtiene de la diferencia entre el margen de contribución y los costos fijos, lo que significa que los costos fijos están muy elevados y que deben tomarse medidas correctivas como por ejemplo utilizar esa misma mano de obra para producir más unidades. Los mismo ocurre con los productos 3 y 6 en los cuales las unidades de producción son muy pocas, si bien no para causar pérdidas si para decidir reorganizar el costo fijo. Lo cual se demuestra al calcular el punto de equilibrio, de los productos de menor contribución que los resultados revelan que las órdenes de pedidos cumplen con el punto de equilibrio.

**Tabla Nº 34. Resumen de evaluación de la herramientas administrativas**

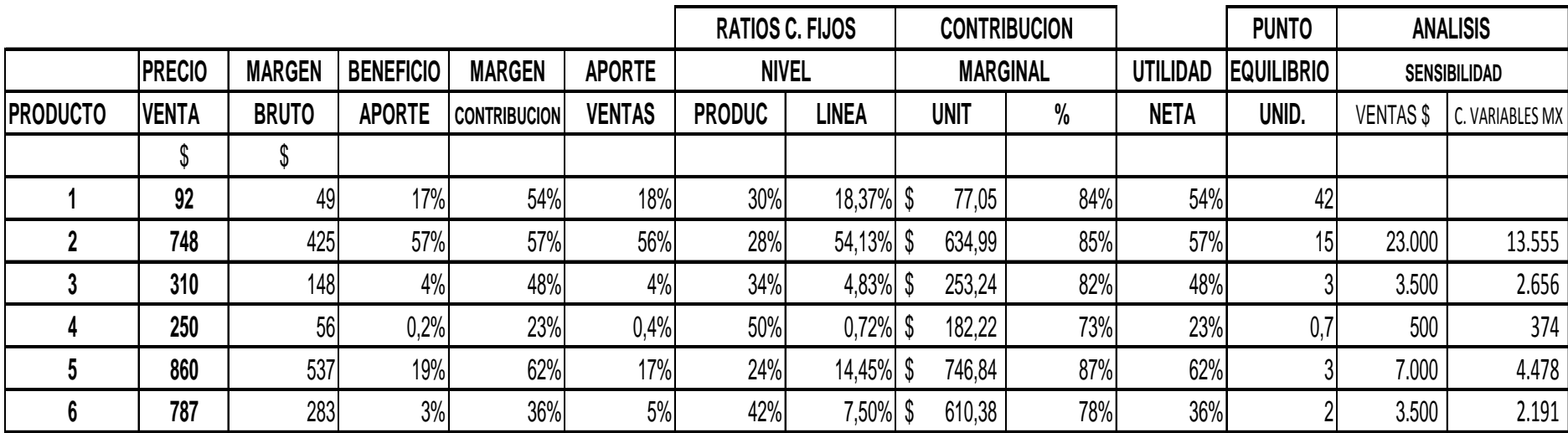

Fuente: Datos PANELEC. 2014 **Elaborado por**: La Autora

### **CONCLUSIONES**

De manera general una vez completado el análisis para los 6 productos seleccionados de la línea de postes metálicos se concluye:

Que esta mezcla de productos no genera pérdidas, producen por encima del punto de equilibrio y generan contribución y por ende rentabilidad, sin embargo como en toda mezcla de productos se pueden apreciar los ítems que marcan diferencia en cuanto a contribución y beneficios debido a que son los que menos costos fijos involucran en relación a las ventas. O dicho en otras palabras el precio de venta supera ampliamente a los costos fijos y los costos variables se encuentran controlados. Siendo así, sobresalen de este grupo de productos el 2 y el 5 ya que son los que presentan mayor aporte al beneficio y márgenes de contribución unitario y marginal. (Tabla 34).

Por lo tanto, la toma de decisiones debe estar enfocada una estrategia que permita incrementar el volumen de venta de estos dos productos (2 y 5), ya sea fortaleciendo las ventas o incrementando su capacidad productiva para de esta manera lograr mayor impacto financiero y ganancias

### **RECOMENDACIONES**

- Primero se recomienda incorporar estas herramientas a nivel de cálculo más dinámico y frecuente para poder determinar variaciones o los productos estrella y así estar en capacidad de retroalimentar a la gerencia y área de ventas para que planifiquen ingresos en base a los productos de mayor rentabilidad y contribución. De hecho este análisis debería realizarse previo a la planificación de ventas y ajustes mensuales de los mismos. Así como también sirven para medir la productividad en el área de producción en cuanto al manejo de los costos involucrados tanto en los materiales como en la mano de obra.
- Este análisis ha mostrado que estos resultados permiten tomar decisiones con base en información real por lo tanto se recomienda el uso para decisiones involucradas con el área de producción y ventas.

#### **BIBLIOGRAFIA**

Aguirre, J. (2004). Sistema de Costeo: La asignación de costo total a productos y servicios. Bogotá, D.C. Colombia. Ed. Fundación Universidad de Bogotá Jorge Tadeo Lozano.

American National Estándar Institute (ANSI).

- Alonso, E.G. y Ocegueda, V.(2006). Teoría de las organizaciones. Zapopan, Jalisco, México. Ed. Umbral.
- Amaya C.M. (2005). Oportunidades de las PYMES turísticas frente a la globalización. En Ivanova, A. y Rangel, E (Eds). Globalización y regionalización (p.90). Colima, Col., México: Ed. Universal de Colima.
- Anderson, H. y Raibom, M. (2005). Conceptos de Contabilidad de Costos. México, DF. México: Ed. CECSA.
- Backerer, M, Jacobsen. L. y Ramírez D.N. (1992) Contabilidad de costos, un Enfoque administrativo para la toma de decisiones 2da ed. México, DF. ED. Mc Graw Hill.
- Bemardez, M (2007). Desempeño organizacional: Conceptos y herramientas para la mejora creación e incubación de nuevas organizaciones. Bloomington, Indiana USA. Ed. ITSON, Global Business Press.
- Bellon, Álvarez Luis. (2002). Calidad Total: Qué la promueve, que la inhibe. Ed. Panorama. 4ta edición.

Bateman, Thomas y Snell Scott (2009). Administración. McGraw-Hill.

Burbano, Ruiz, J.E. y Ortiz, Gómez A. (1995). Presupuestos enfoque moderno de planeación y Control de recursos. McGraw-Hill. México

Cabañate Carmona Antonio, (1998). Toma de decisiones: análisis y entorno organizativo. (pp63-121). Universidad politécnica de Cataluña.

Cantú Delgado Humberto (2006). Desarrollo de una cultura de calidad. Instituto Tecnológico y de estudios superiores de Monterrey Campus Monterrey. Mc Graw Hill

Cantú Delgado Humberto (2011). Desarrollo de la cultura de calidad. Mc Graw Hill

- Carmona Cañabate Antonio (1988). Toma de decisiones: análisis y entorno creativo. Ediciones UPC. Cataluña.
- Castañeda, G.M. (1999) Manual de calidad para la pequeña y mediana empresa 1ª ed. México, DF, México. Ed. Universidad Iberoamericana.
- Chapman Stephen N. (2006) Planificación y control de la producción. Pearson Education, México.
- Cuatrcasas Arbós Luis (2012). Gestión de la calidad total. Organización de la producción y administración de operaciones. Díaz de Santos.

Elizondo López Arturo, 2002. Metodología de la investigación Contable. Thomson.

Espinoza (2009). Calidad Total. Ed. El Cid. Editor.

- Ferraro García Juan Ignacio, Flórez Sorbido Ignacio, Mora Pazos Ma. Regia.(1988). Diseño de estructura y planificación de los recursos humanos.
- Fitzgerald Stephen (2002). Organization Models: Organizations 07.07 [Modelo organizacional: Organizaciones 07.07]. Capstone Publishing. Oxford Unit Kingdom.
- Goldratt Eliyahu, Cox Jeff (1980). La meta, un proceso de mejora continua. Segunda Reimpresion (2008). Editorial Granica.

Hay, J, Edward, Cárdenas Margarita.(2003) Justo a tiempo. Editorial Norma.

Horngren T. Charles, Sundem L. Gary, Stratton O. William. (2006). Contabilidad Administrativa. Pearson Education

Horngren Charles, Foster George, Datar Srikent M., (2007). Contabilidad de costos: Un enfoque gerencial. Pearson Education. Prentice Hall.

- Mitcham Carl, (1989). Que es la filosofía de la tecnología. Editorial Universidad país Vasco. Editorial Antropos.
- Philipp Armdt (2005) Just in Time: El sistema de producción justo a tiempo. Universidad de Murcia. Facultad de Economía. Seminario del curso XXX, 2do cuatrimestre.
- Rocafort Alfredo, Vicent Ferrer, (2010) Contabilidad de costes. (pp191-198). Profit Editorial. Barcelona.
- Simisterra Valencia Gonzalo, Polanco Izquierdo Enrique (2007). Contabilidad Administrativa. 2 da edición. Eco ediciones.

Stephen P. Robbins (2005). Administration. Pearson. Prentice Hall.

- Suzaki Kiyoshi (1987). New Manufacturing Challenge: Techniques for continuous Improvement. The free press. A division of Simon & Schuster Inc. N.Y. USA.
- Tavera Escobar Francisco (2000). Cultura de calidad en las escuelas de ingeniería. (PP.109-114). Editorial Limusa S.A. México.
- Warren Carl S., Reeve James M. Fess Philip, (2005). Contabilidad Financiera. Thomson.
- Werlsch Glen A., Hilton W. Ronald, Gorndon Paul N. (2005). Presupuestos, planificación y control. Pearson educación, México.

**ANEXOS**

Anexo 1: Resumen de liquidación área de tablero eléctrico julio, agosto y septiembre año 2014

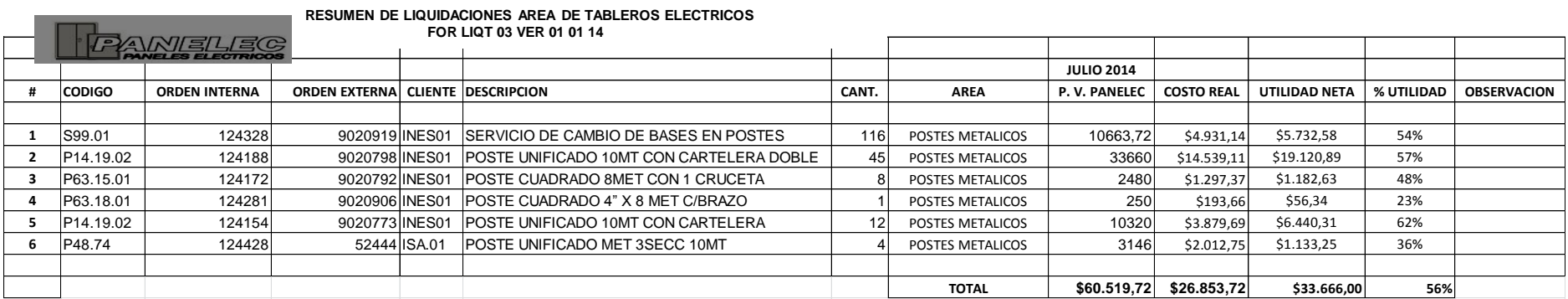

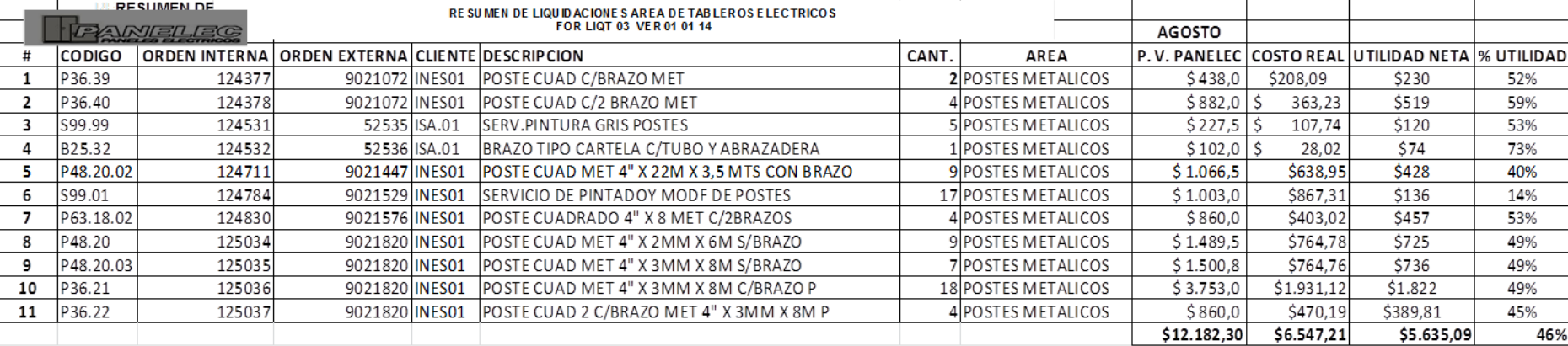

# 75

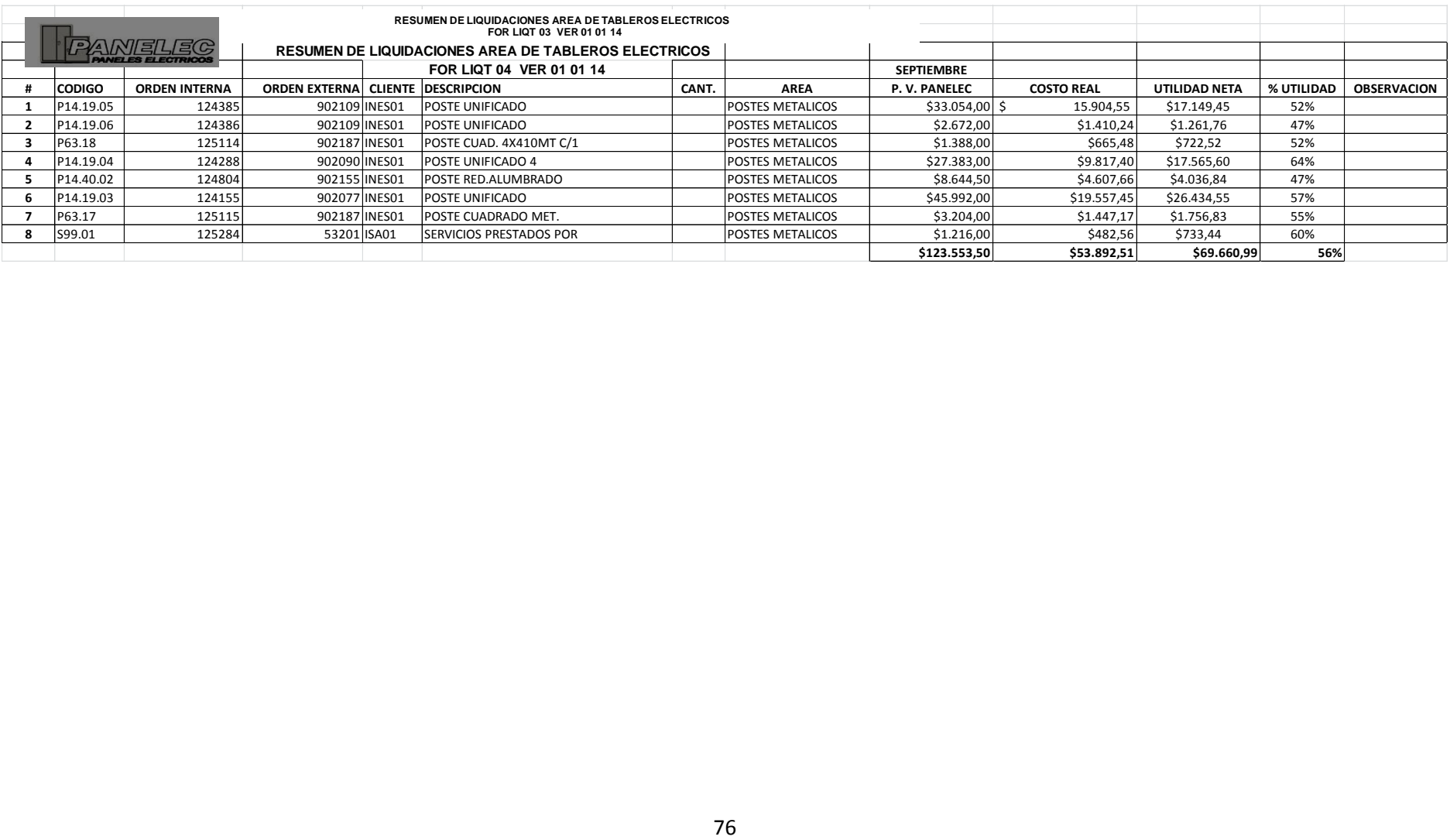

Anexo 2: Formato de liquidaciones realizadas mes de julio, agosto y septiembre año 2014

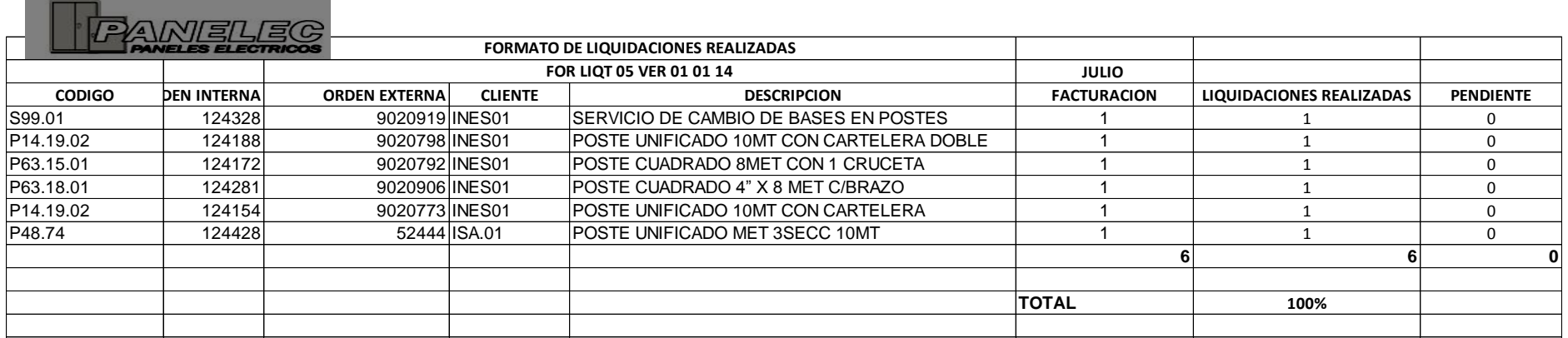

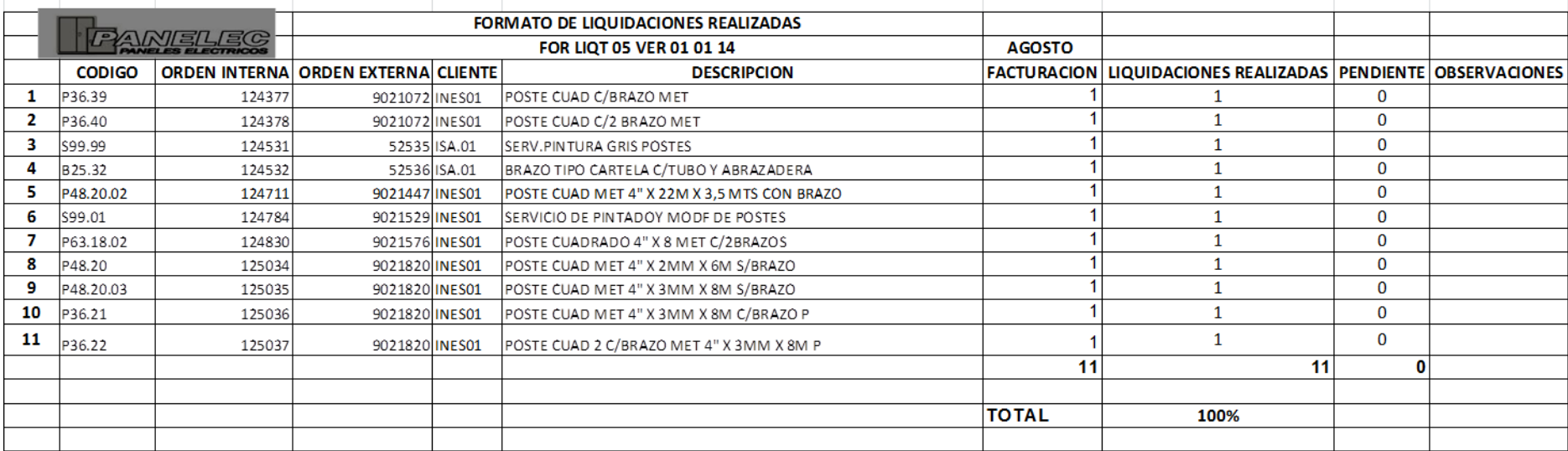

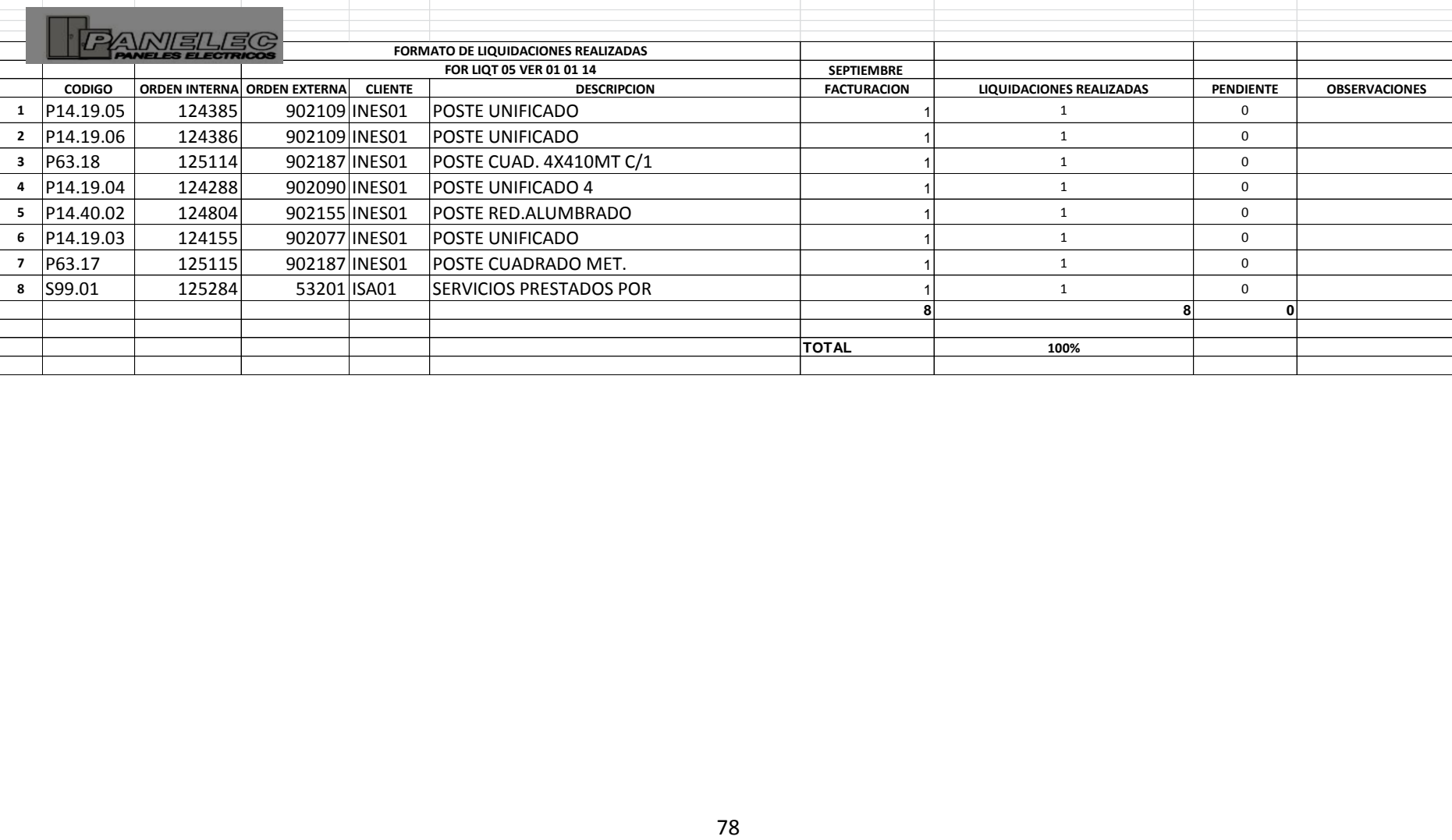

Anexo 3: Registro mano de obra mes de julio, agosto y septiembre año 2014

and the control of the control of the control of the control of the control of the control of

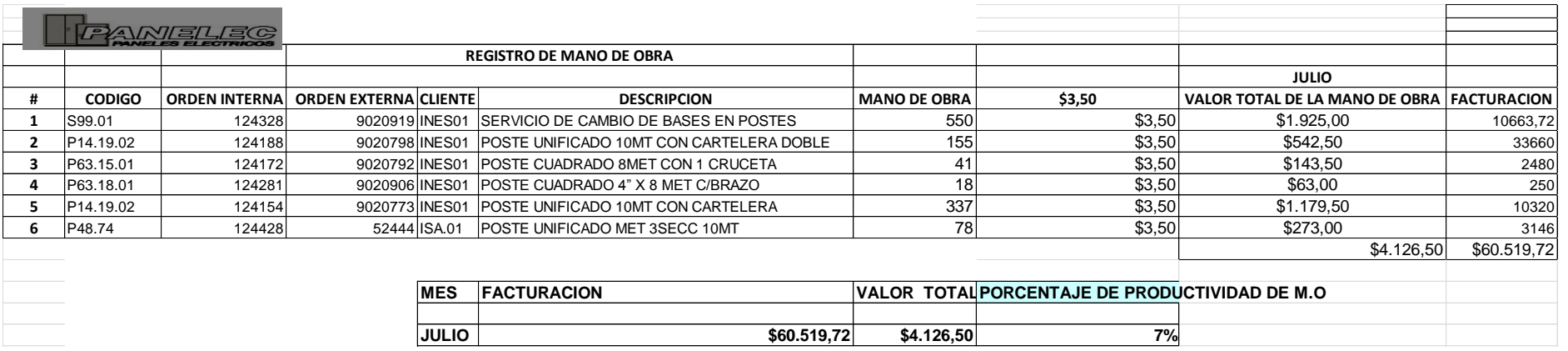

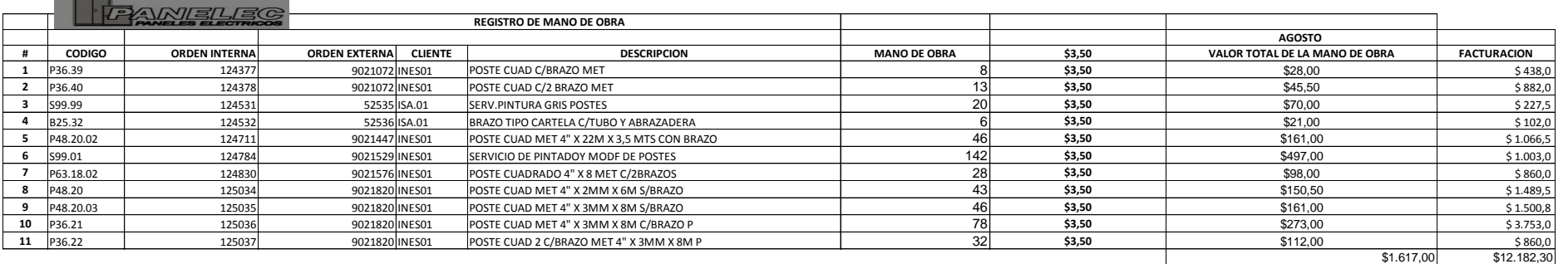

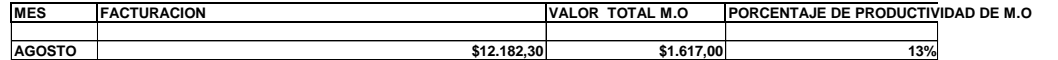

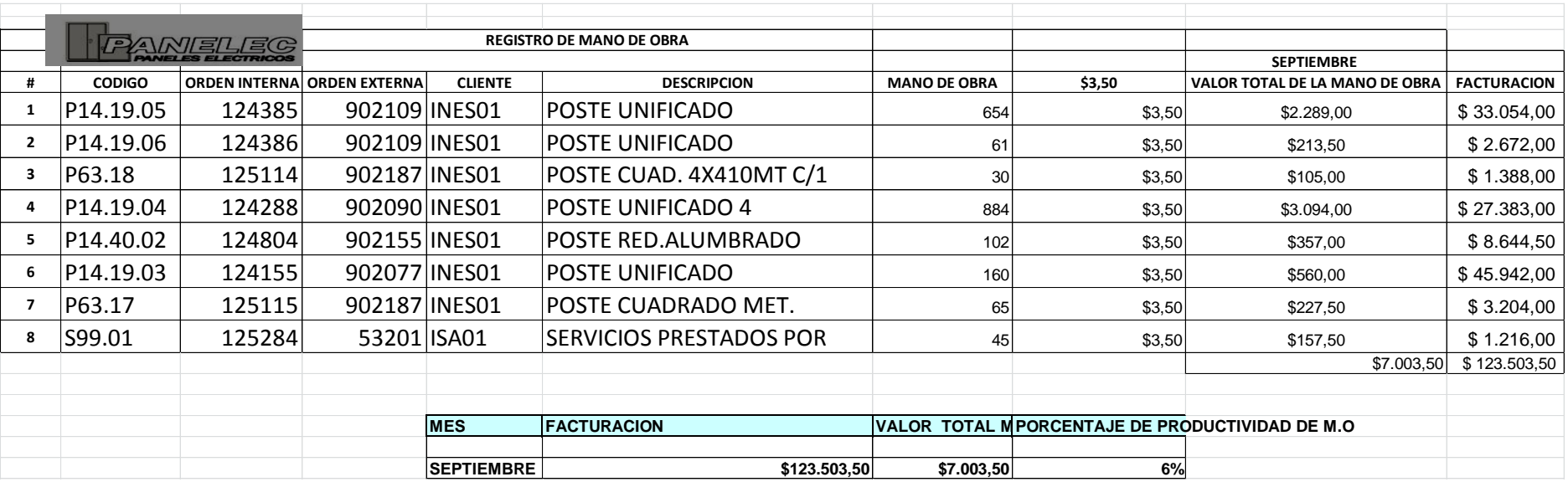